# La conception de systèmes embarqués pour l'Internet des **Objets**

## 14 novembre 2023

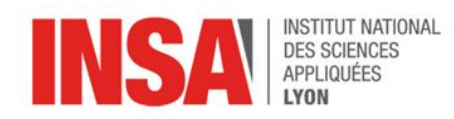

Alexis DUQUE Directeur R&D alexis.duque@rtone.fr

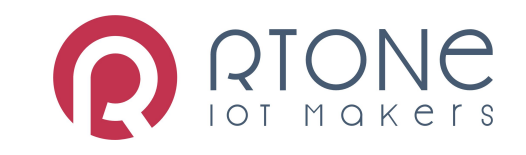

### **Objectifs**

#### **● La conception d'un système embarqué: cas concrets**

- → Qu'est ce qu'un système embarqué ?
- → Les grandes étapes de conception: de l'idée à la commercialisation.
- → Évoquer des problématiques récurrentes
- → Les microcontrôleurs
- → La radio
- $\rightarrow$  La gestion de la consommation
- → Les outils de débogages
- → Les BUS
- → L'industrialisation

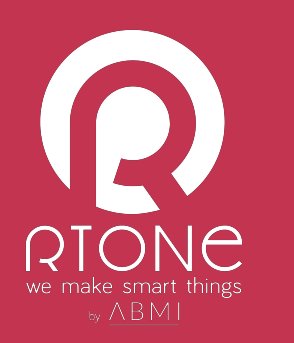

### **NOUS** DONNONS VIE À VOS PRODUITS

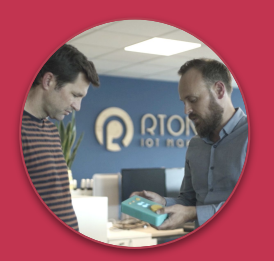

**CONCEPTEUR DE SOLUTIONS INTELLIGENTES**

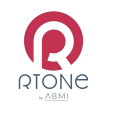

#### UNE VOCATION

*Donner vie à vos produits*

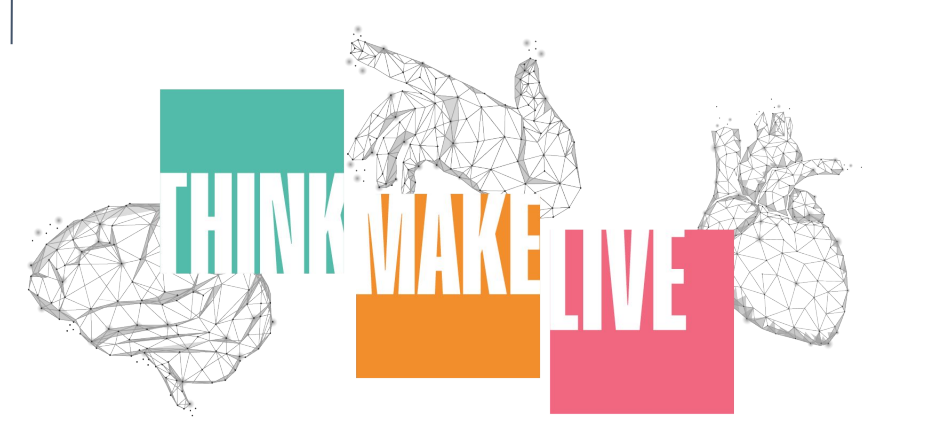

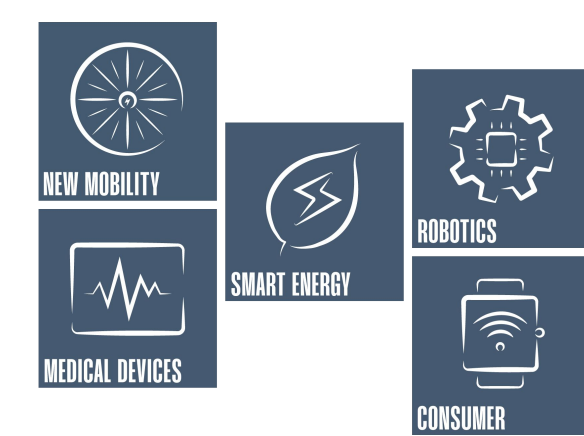

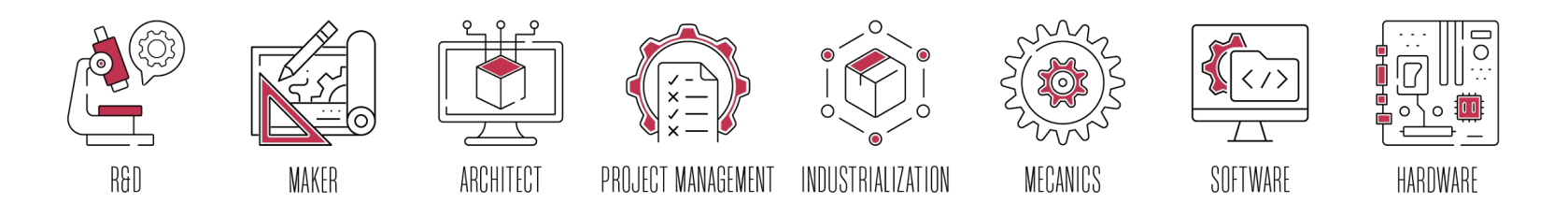

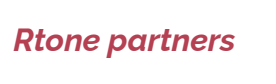

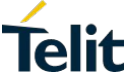

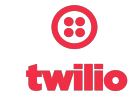

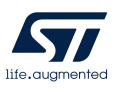

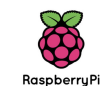

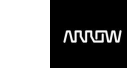

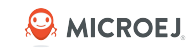

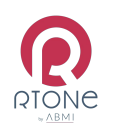

#### UN PARTENAIRE UNIQUE

*avec 8 domaines de compétences*

8 domaines de compétences pour vous accompagner dans TOUTES les étapes de votre projet.

De la définition des usages à l'exploitation des données, notre équipe vous accompagne dans la conception de votre **produit intelligent et** 

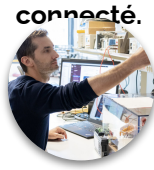

Grâce à l'association d'un bureau d'études maîtrisant le hardware et le digital ainsi qu'un écosystème de partenaires de production, Rtone apporte des solutions globales et innovantes sur le marché des systèmes IoT.

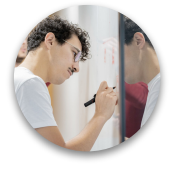

Rtone est à même de vous apporter une solution technique pertinente pour réussir à valoriser et sécuriser votre passage au business des objets connectés.

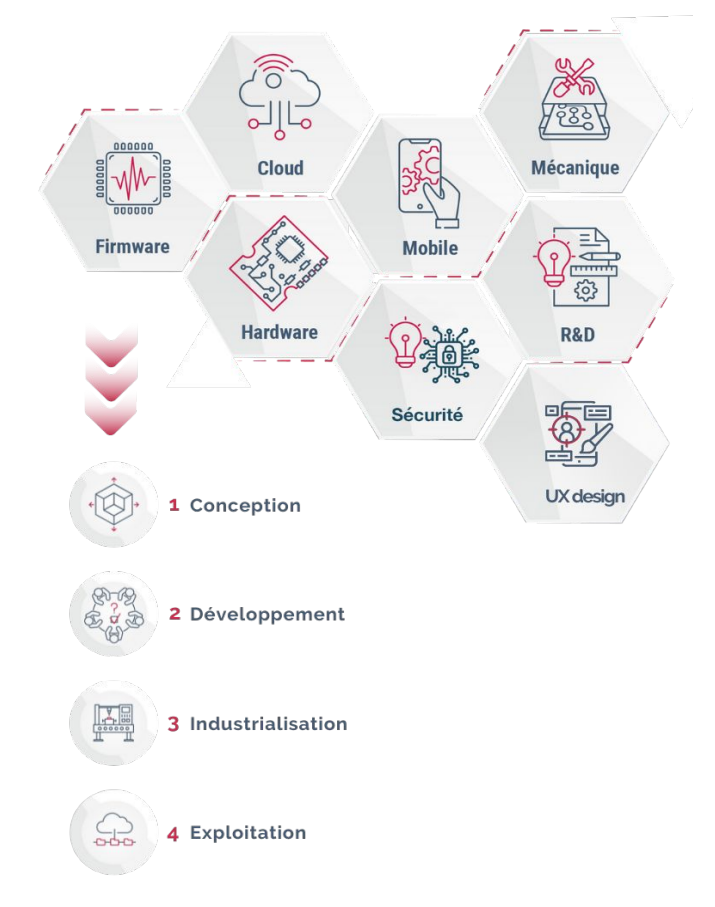

A vos côtés de l'idée jusqu'à la commercialisation et le succès de votre produit.

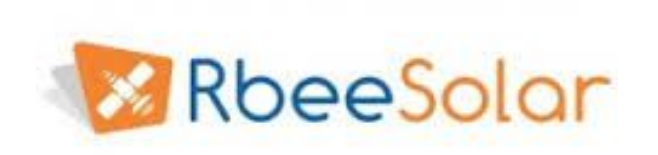

● Rbee Solar – Web App de monitoring des installations photovoltaïques

*Rtone a conçu la Web App Rbee Solar, et développé des compteurs photovolaïque connectés et intelligents.* 

*Rbee Solar est une solution complète permettant le contrôle et l'optimisation de l'efficacité énergétique des installations photovoltaïques.*

- → 20 000+ maisons équipées dans 10 pays, 4 continents, 5 langues.
- → Connection GPRS.
- → Facturation et paiement en ligne.
- → Projet de recherche européen FP7 PVCrops

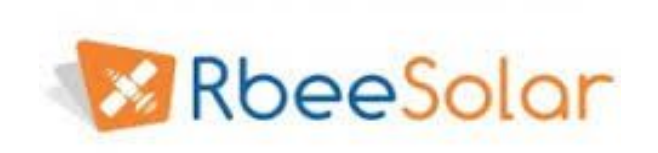

#### ● Rbee Solar – Web App de monitoring d'installations PV

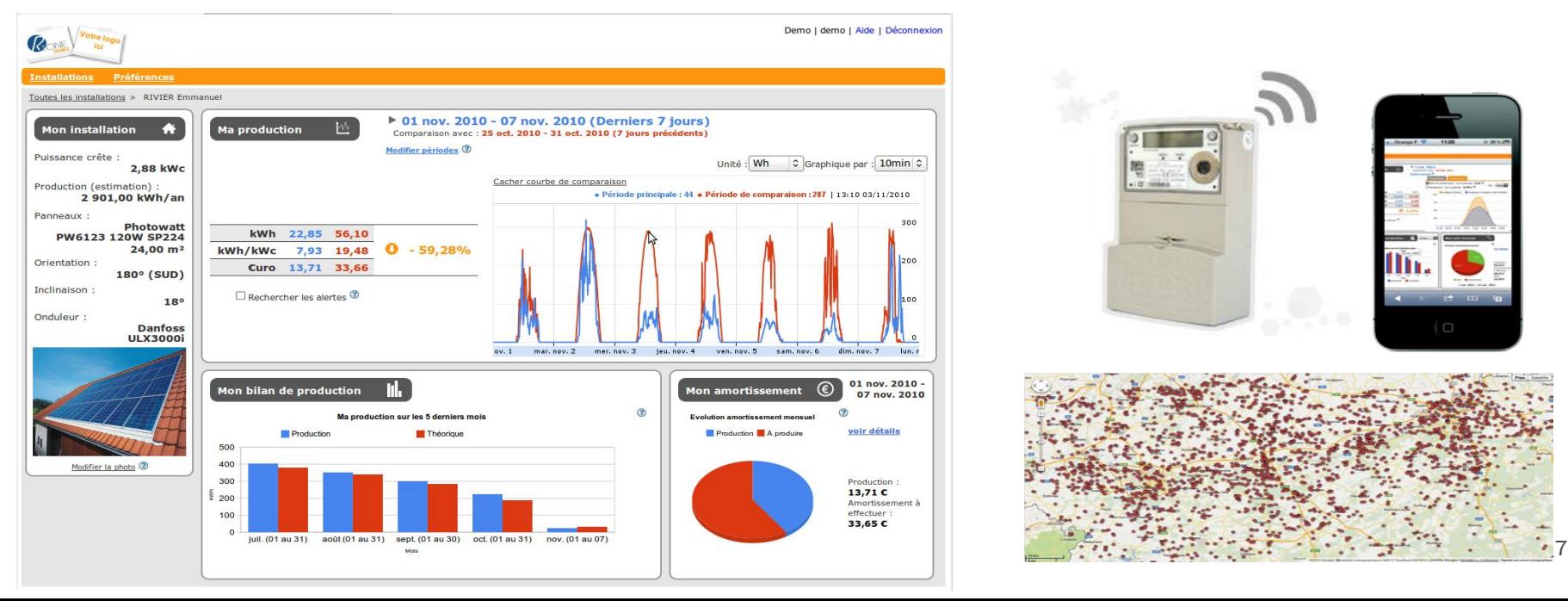

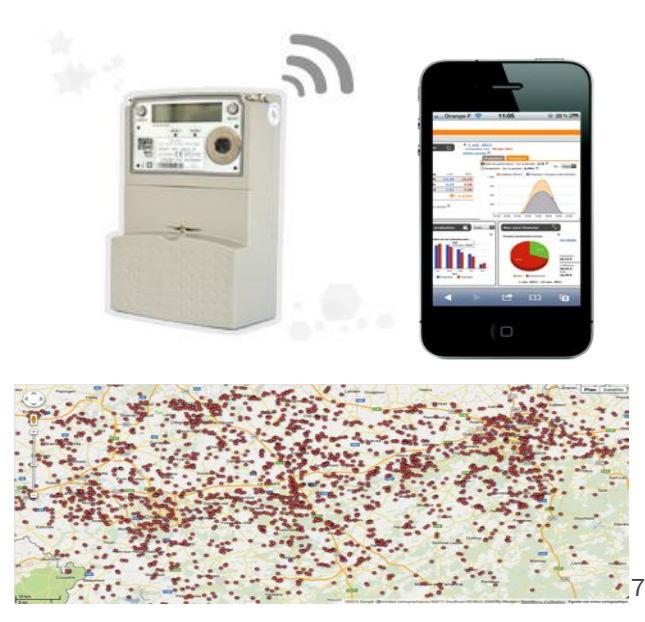

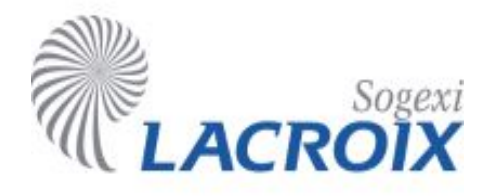

• SOGEXI Lacroix - Plateforme de gestion Smart City

*Gateway Linux 3G et application Web de contrôle et monitoring de l'éclairage publique. Et maintenant panneaux et feux tricolores*

- → 20 000 lampadaires connectés.
- → Panneaux à messages variables
- → Feux tricolores
- $\rightarrow$  400 villes.
- → 10 Pays
- → 3G et CPL

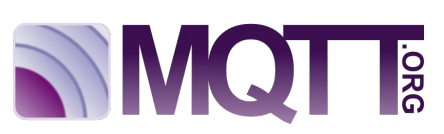

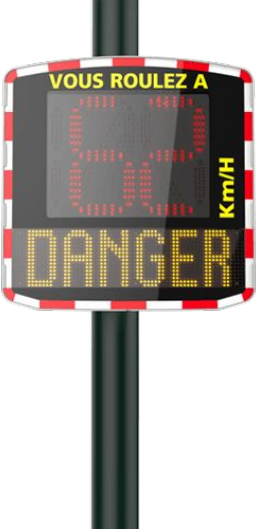

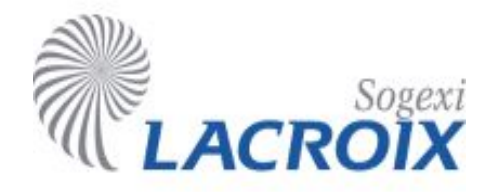

● SOGEXI Lacroix – Plateforme de gestion Smart City

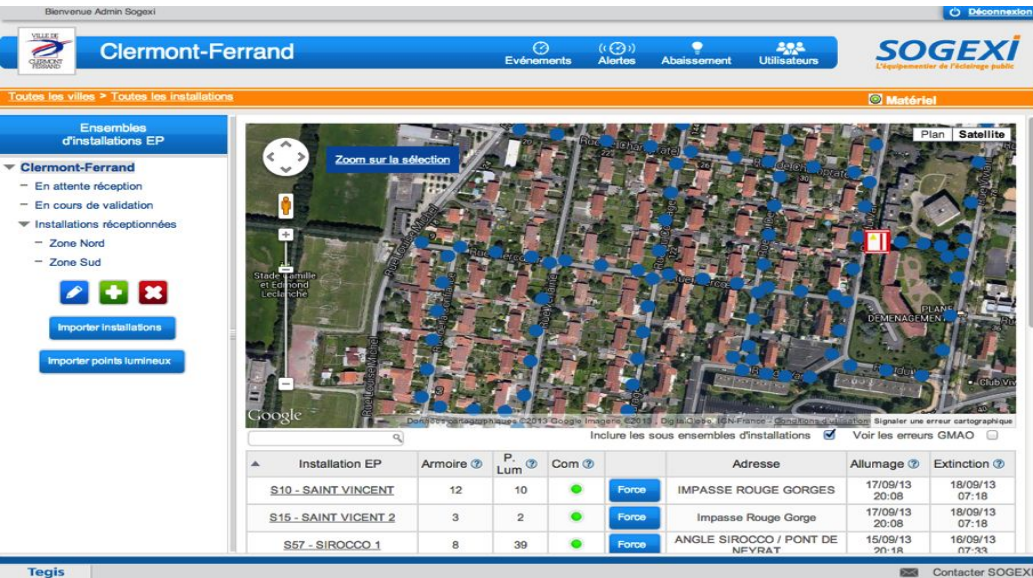

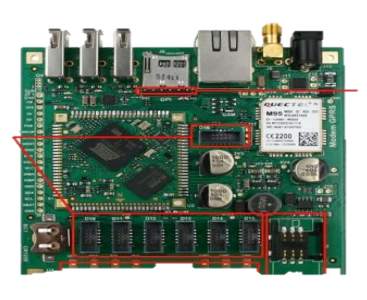

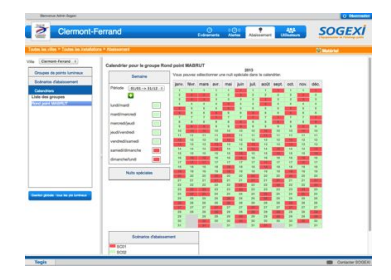

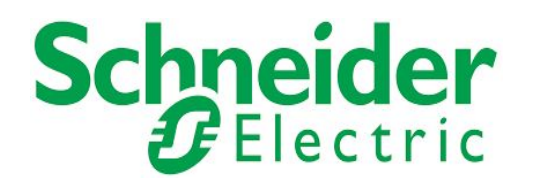

• Schneider / Energy Pool – Gateway Linux de "Demand Response"

*Software embarqué pour une passerelle de contrôle de consommation électrique de sites industriels et de modulation de la demande d'électricité.*

- → Software CPL.
- → VPN Sécurité.
- → France, Turquie, Norvège, Corée,
- $\rightarrow$  3G.

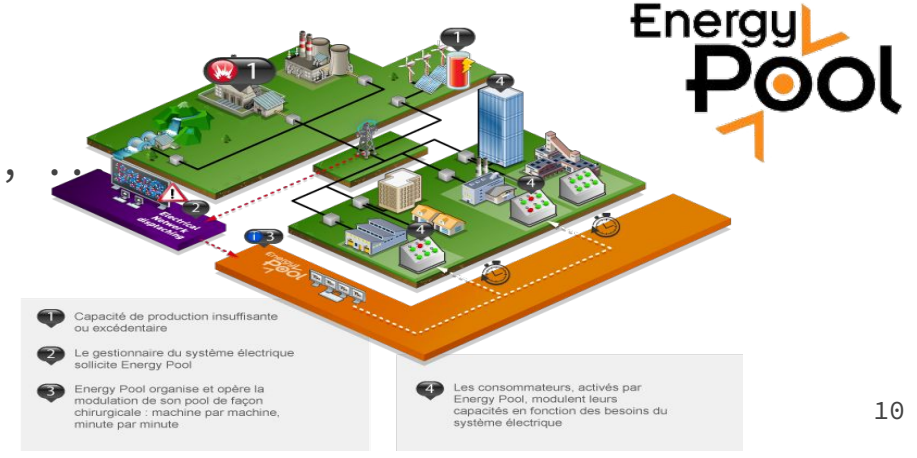

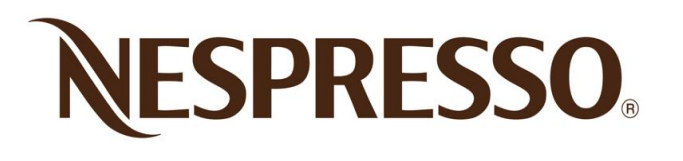

● Nespresso – Conception Hardware de machine à café

*Upcoming Nespresso coffee machine (2016) was co-designed by Rtone*

- → 3 Millions d'unités par an
- → Hardware low cost (forte contrainte)
- → Optimisation des coût
- → Optimisation mémoire firmware
- → Certification au niveau mondial

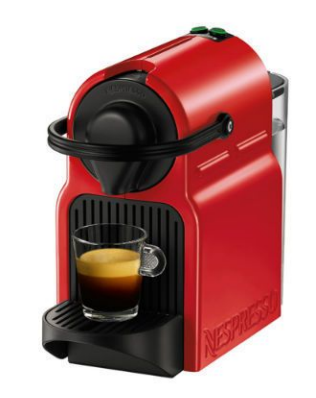

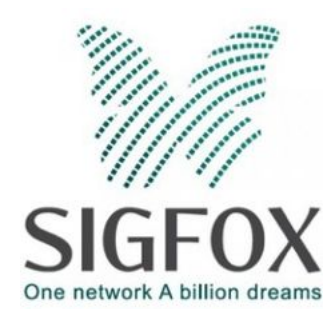

● CObject - Détecteur de Fumée SIGFOX

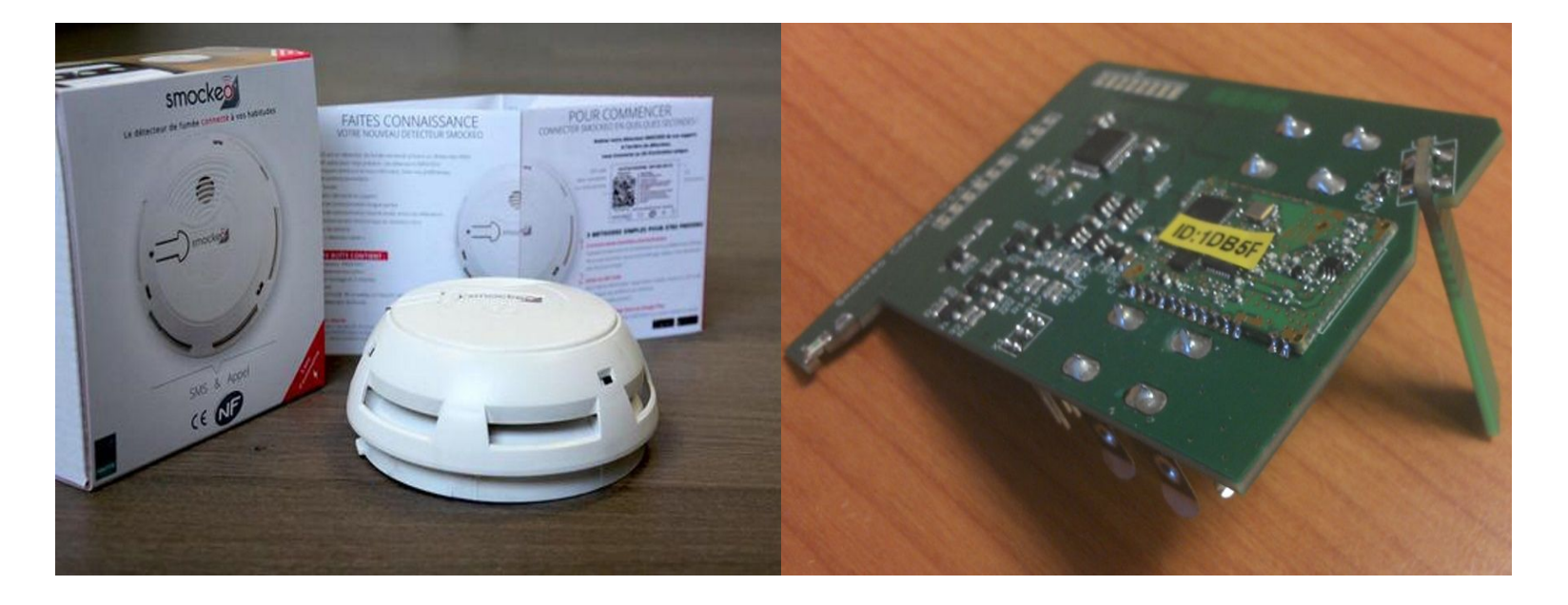

● La Grangette - Indoor Farming

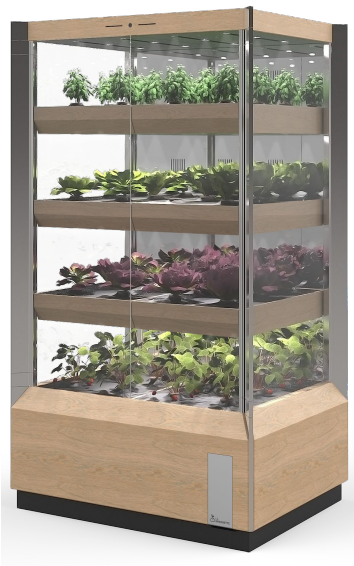

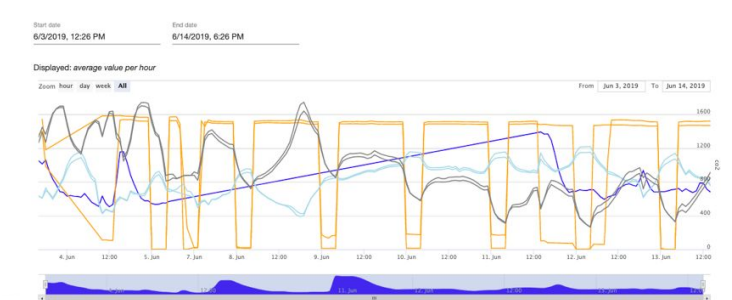

- CO2 (atlas\_shelf\_1)

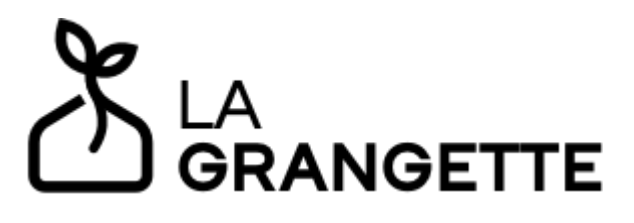

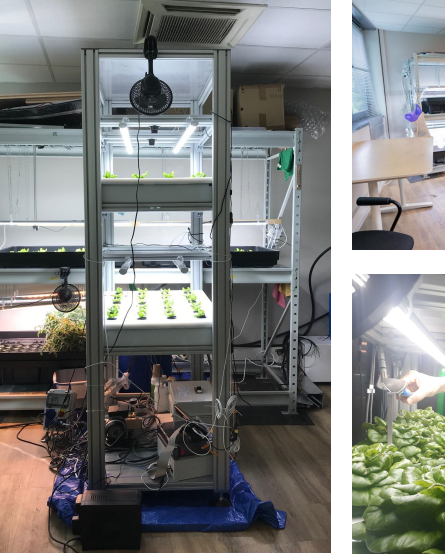

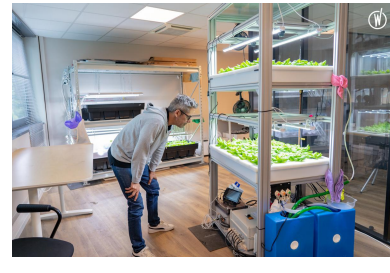

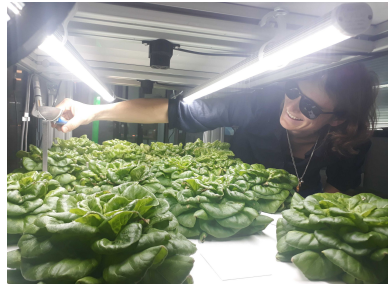

#### LA<br>**SEANGETTE Units** Actions Measurements Help

#### $\mathbf{III}$  Units > 3

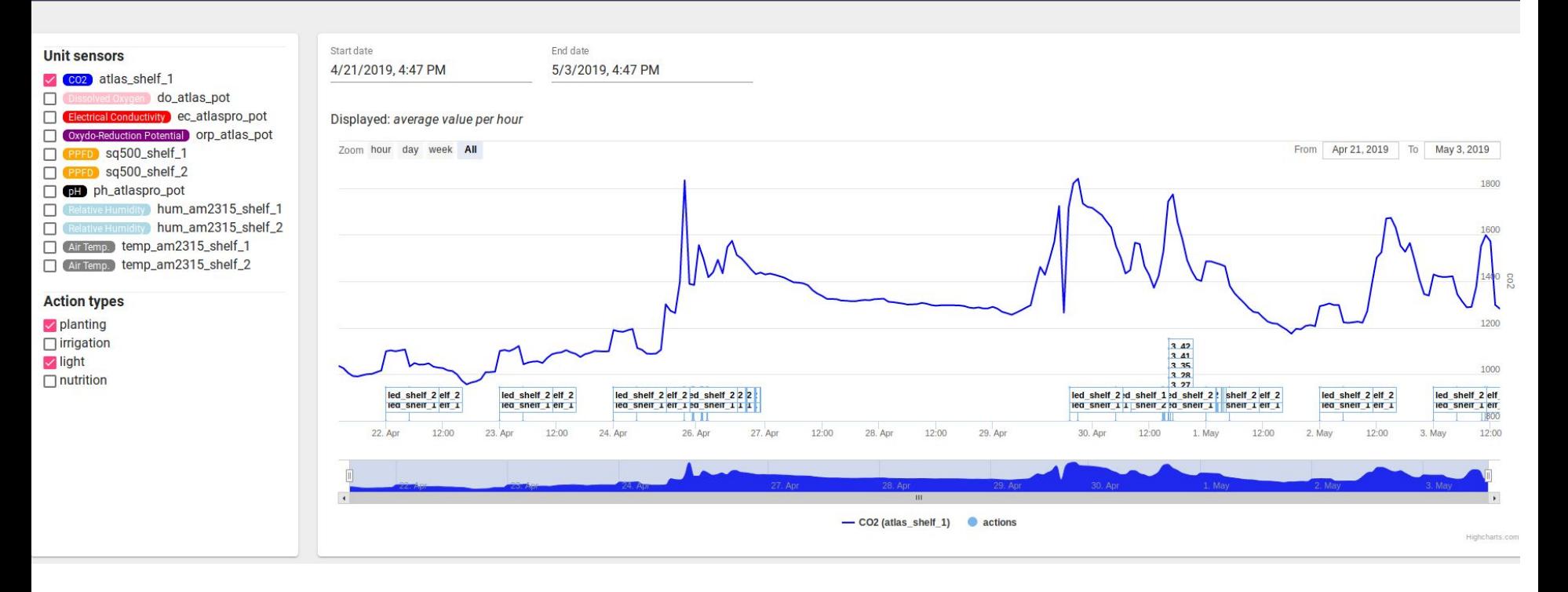

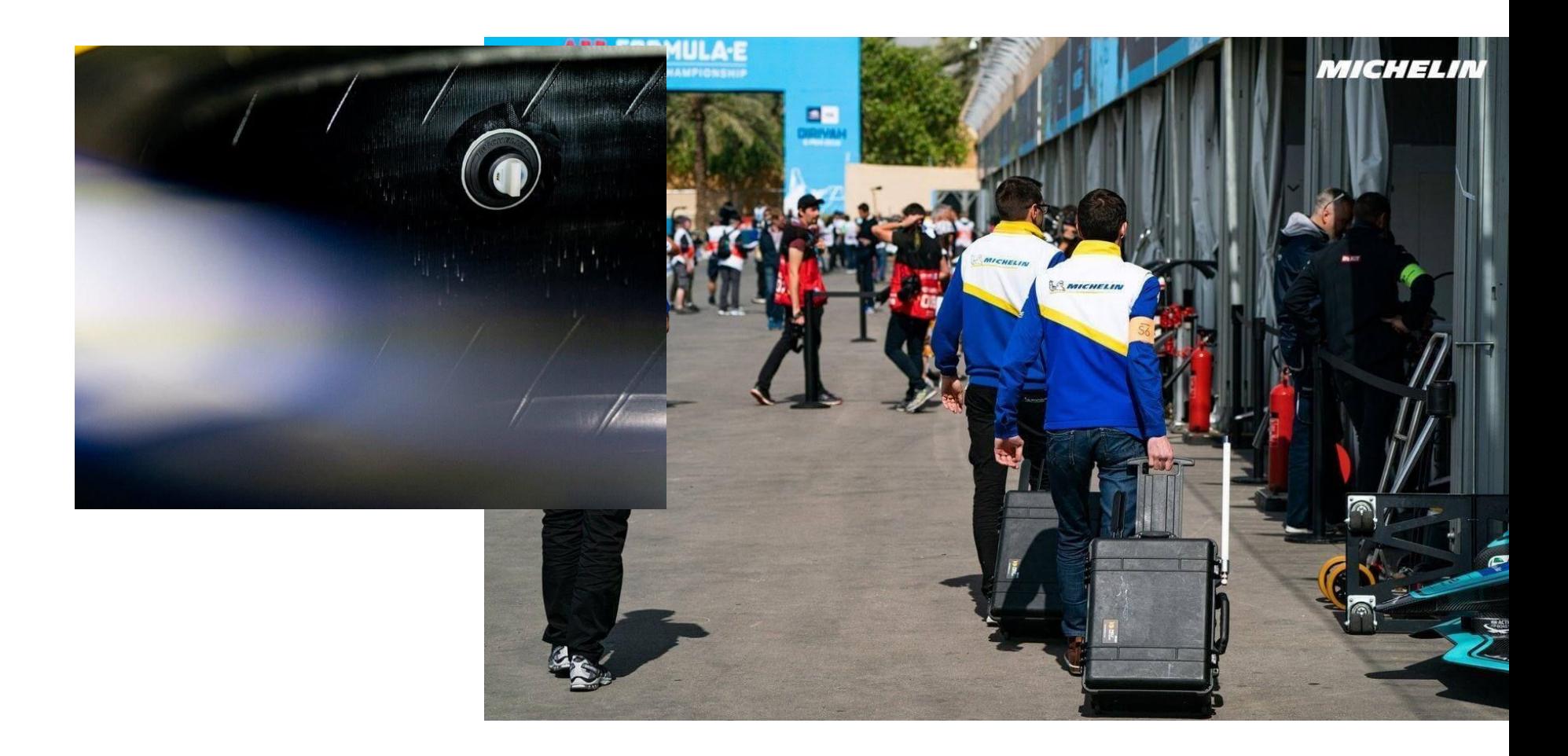

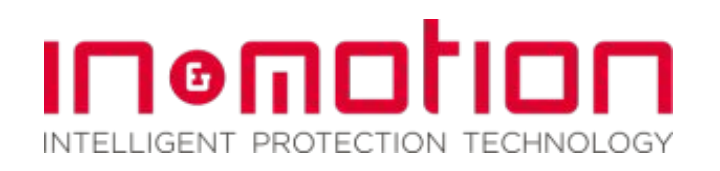

● In&Motion – 1er Airbag destiné aux skieurs professionnels dans le monde

*Rtone à conçu un airbag destiné aux skieurs professionnels dans le monde.*

- → Approuvé par la Féderation Internationales de Ski (FIS)
- → 7 capteurs
- → Connexion sans fils pour détecter la perte de ski.
- → Application mobile de configuration et de collecte des données.

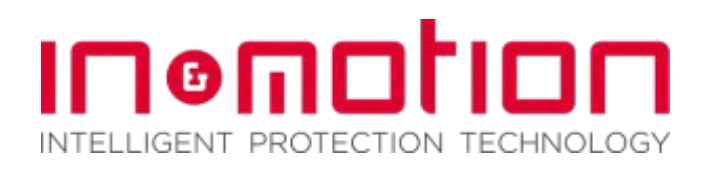

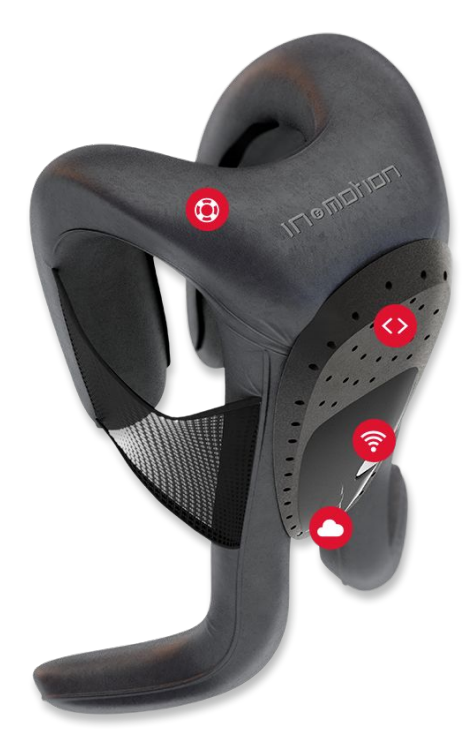

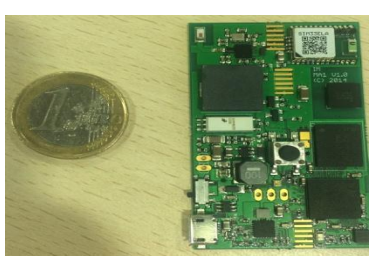

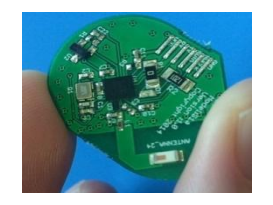

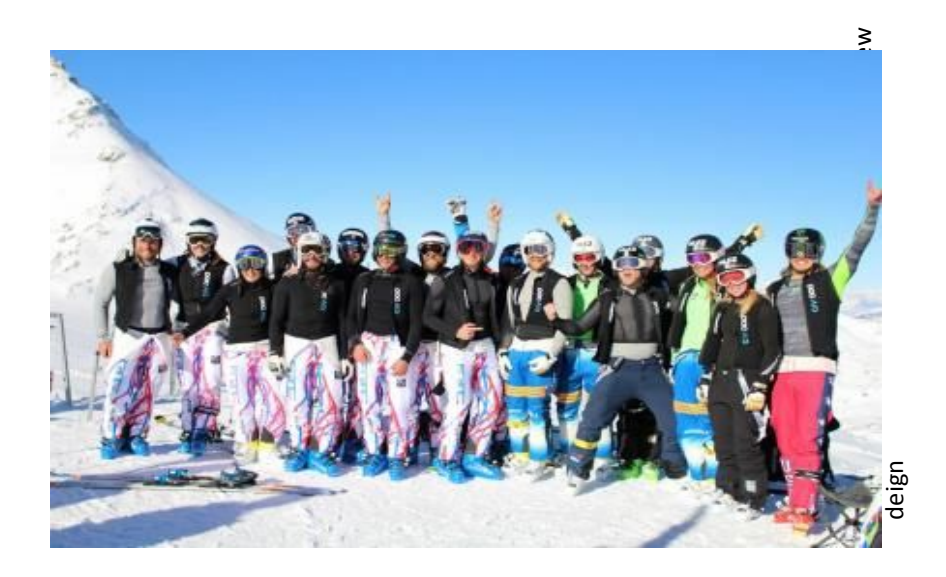

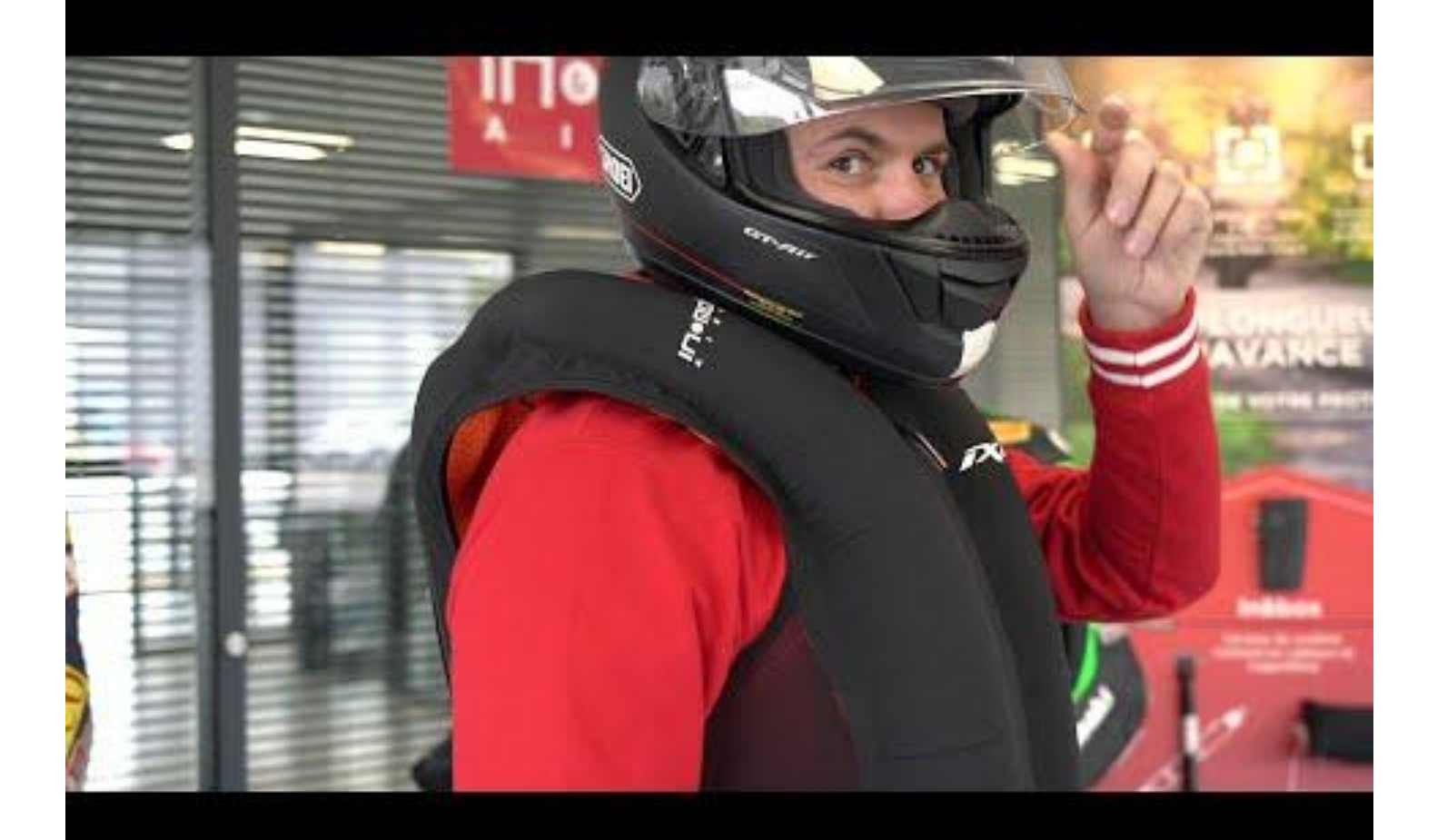

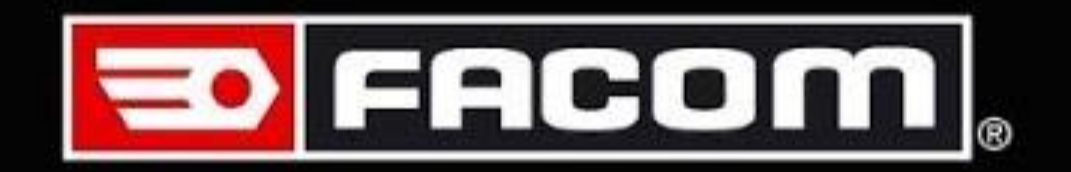

### THE NEW SMART TORQUE WRENCH

- Tracker intégré dans montre de luxe
	- → Communication par 2G
	- → GPS, accéléromètre, …
	- → Batterie custom
	- → Intégration dans le cuir
	- → Application web

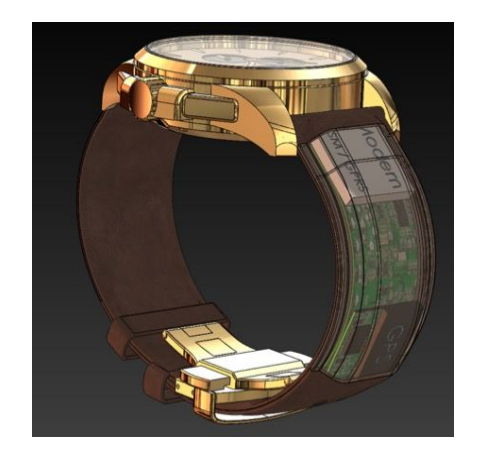

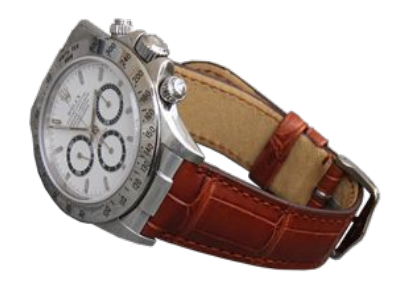

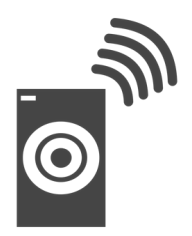

- Localisation Indoor pour Proximity Marketing
	- → Transmission d'information par ultrason
	- → Beacon BLE

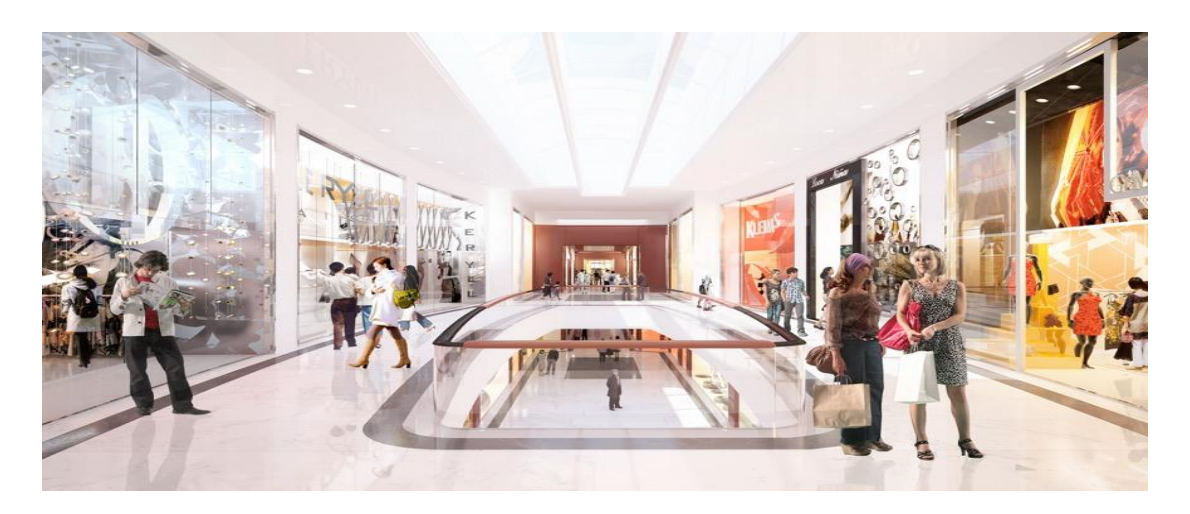

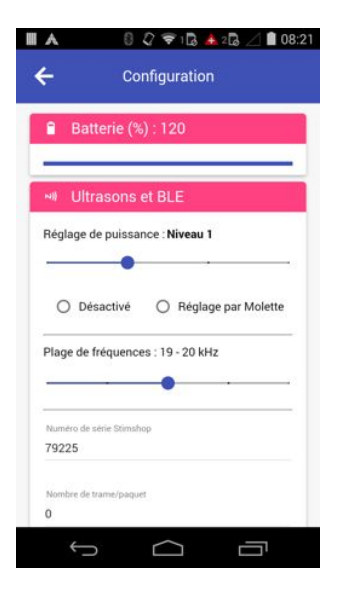

- Mais aussi ...
	- **→** Cigarette électronique "smart"
	- → Plateforme IoT
	- **→** Etui de charge par induction pour smartphone QI
	- → Bracelet d'alerte
	- → Radiateur connecté
	- → Borne de parking Lora

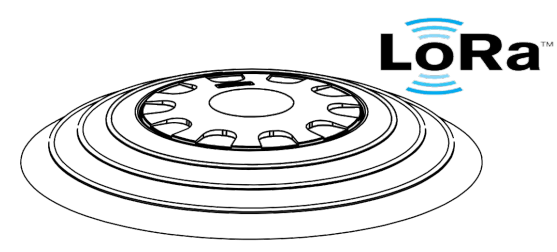

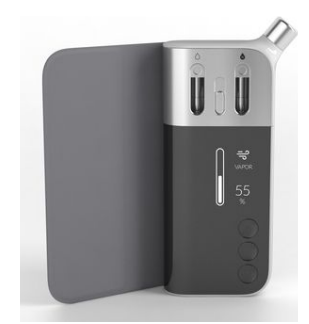

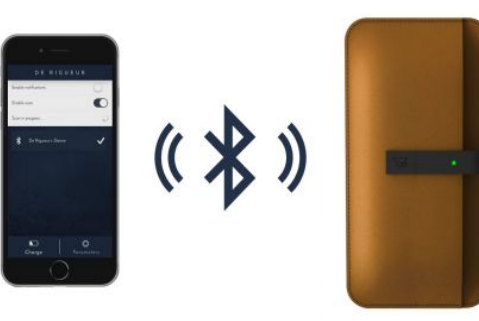

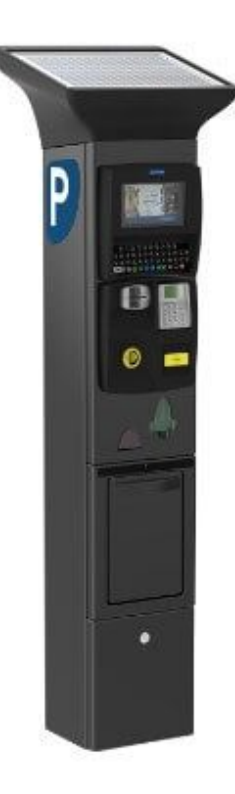

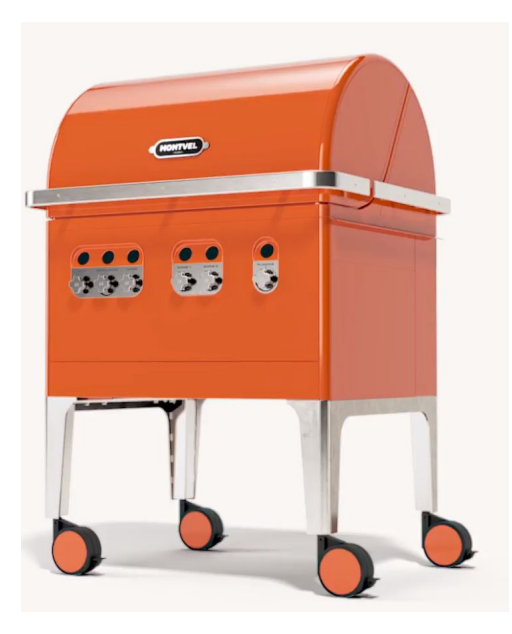

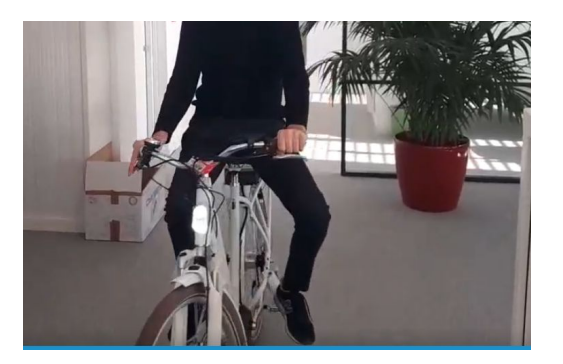

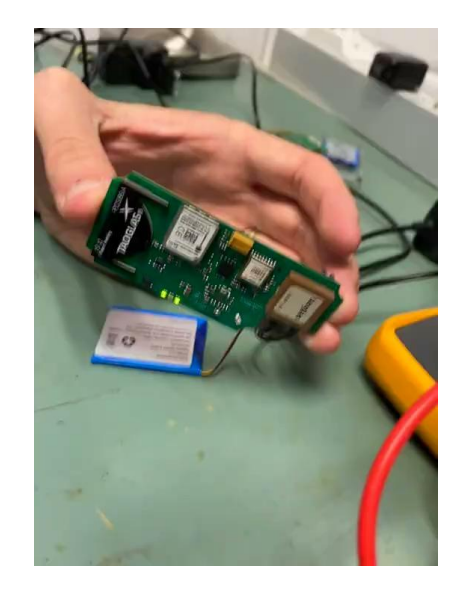

#### FROM OUR R&D *(WITH LOVE)*

### **KLOCZ** KI WINK A zero cost smartphone connection Leading-edge IoT Geolocation

- Module IoT de localisation indoor/outdoor
	- → GPS, LPWAN, BLE, WiFi, GSM
	- → Accéléromètre, Gyroscope, …

- Projets R&D Collaboratif
	- → FUI LUG2 : plateforme de visualisation 3D
	- → FUI PACLIDO
	- $\rightarrow$  H2020 FED4Fire+
	- → BEES-ML

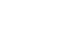

26

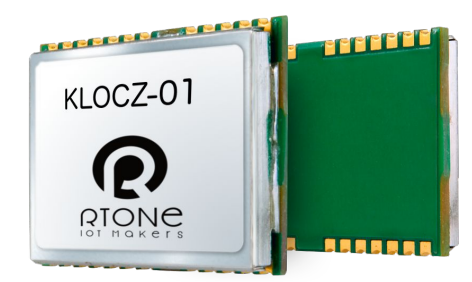

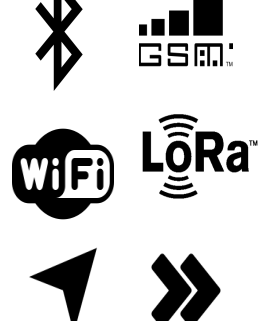

Grenoble **ESISA** 

Ínia AIRBUS

unec INSA

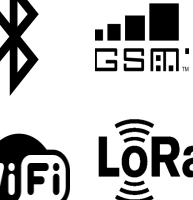

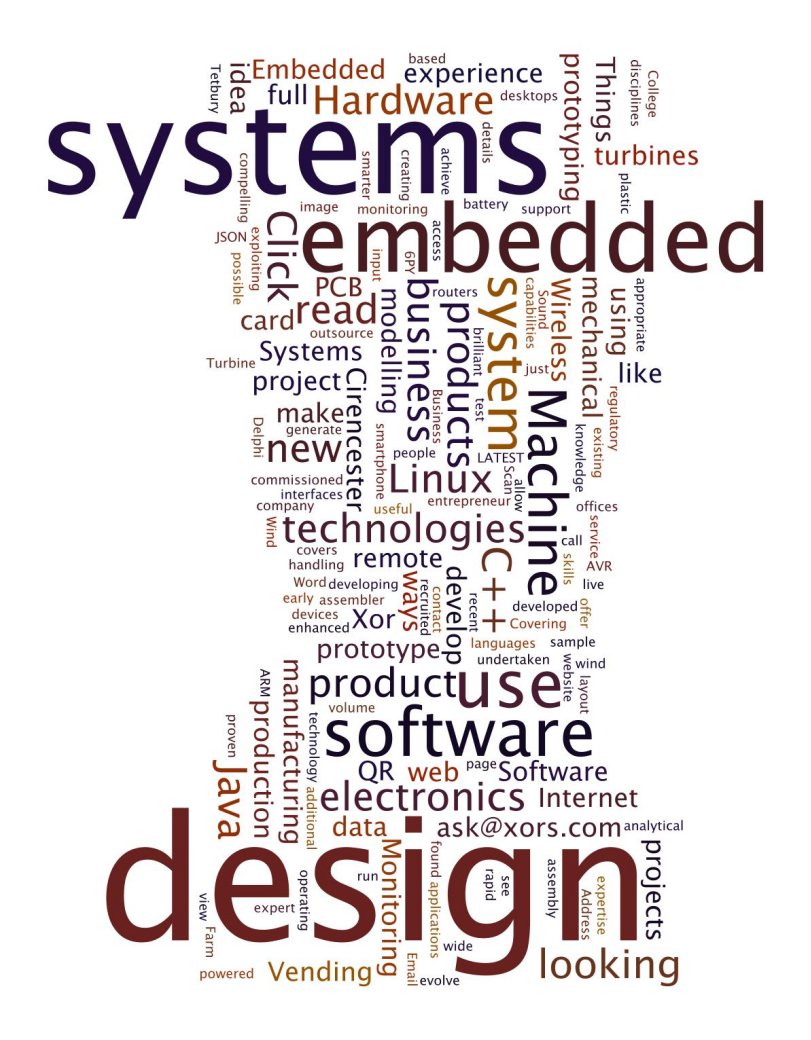

### Les système embarqués

- Microcontrôleurs
	- SoC, Firmware, Temps réel
	- Proche du hadware le "Soft Hard"
- Gateway Linux
	- Linux embarqués : Project Yocto, ARM Poky, .
	- Milieu industriels : pilotage des automates, contrôle à distance …
	- Interface Ethernet, Wifi, ModBus, GPRS, Enocean
- Autour d'Android
	- L'UNIX embarqué "grand public" : écran d'information, UI
	- Smartphone, "*l'IoT Gateway"*
	- Innovation : le smartphone modulaire

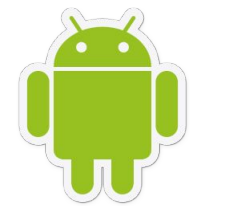

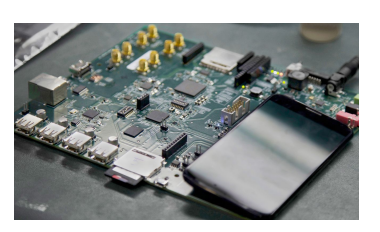

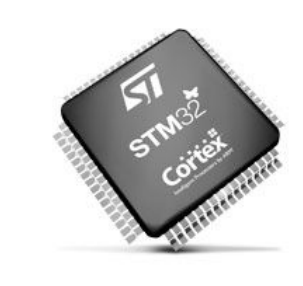

### La conception d'un système embarqué

- Avant Projet
	- Spécification, Faisabilité, Choix techniques
- Hardware
	- Peu flexible, temps de développement long
	- Coûts importants, normes, certifications
	- Délai de production, stock, gestion de l'obsolescence
- Software
	- Firmware, smartphone, serveurs
	- Développements plus flexibles
	- Attention aux standards
	- Exploitation, mise à jour, …

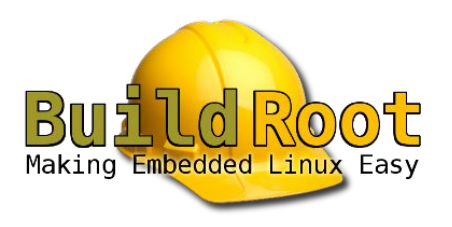

## Les Etapes

#### **Hardware**

- Pré-étude
- o Choix des
- Prototypage rapide
- Conception carte
- Routage
- Run de prototypes (2 en général)
- Pré-série
- Certifications
- Série
- Industrialisation (tests, production, …)

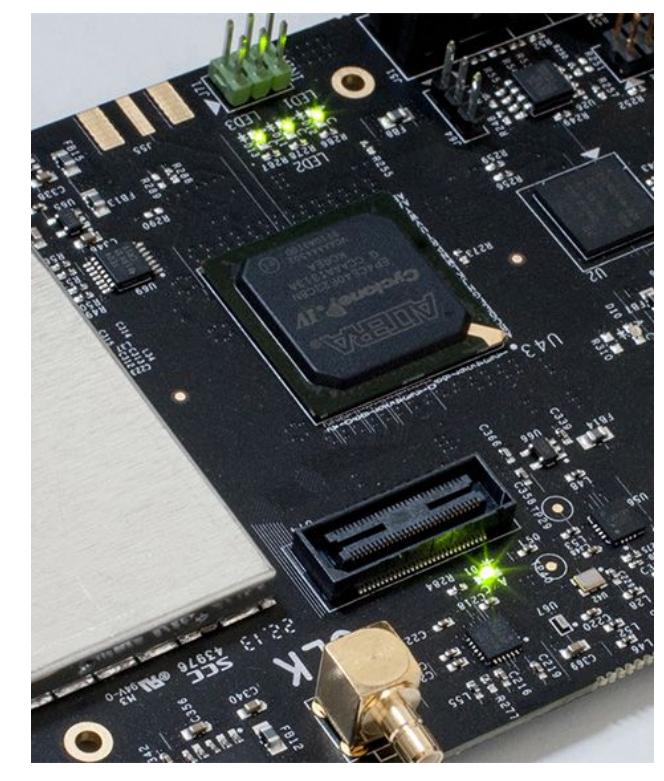

### Les Etapes

#### ● Software

- Mockup
- Prototypage rapide (sur dev. board)
- Agilité
- Portage sur PCB
- Débogage
- Tests d'Integration
- Production
- 

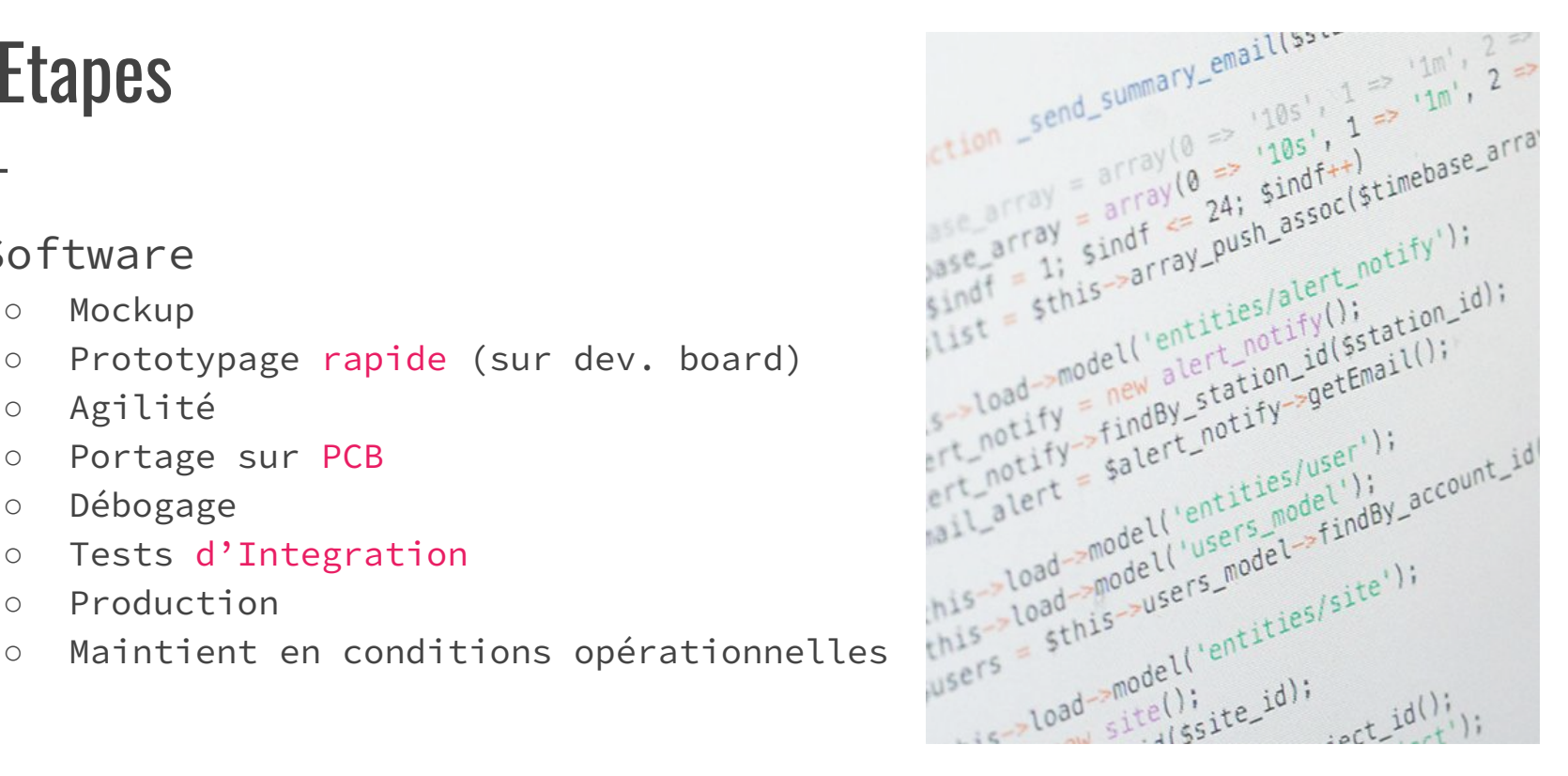

### Le Codesign

**Definition** 

○ Une méthodologie de conception qui supporte le **développement coopératif** et concurrent du matériel et du logiciel (cospécification, co-développement, et co-vérification) afin d'obtenir des fonctionnalités partagées et d'atteindre les performances espérées .

### Le Codesign - Les Etapes

- **Specification** 
	- Lister les fonctionnalités
- Modélisation
	- Conceptualisation
	- Affiner les spécifications
	- Matériel et logiciel
- Partitionnement
	- Partage logiciel/materiel
- Synthèse et optimisation
- Validation
- Intégration

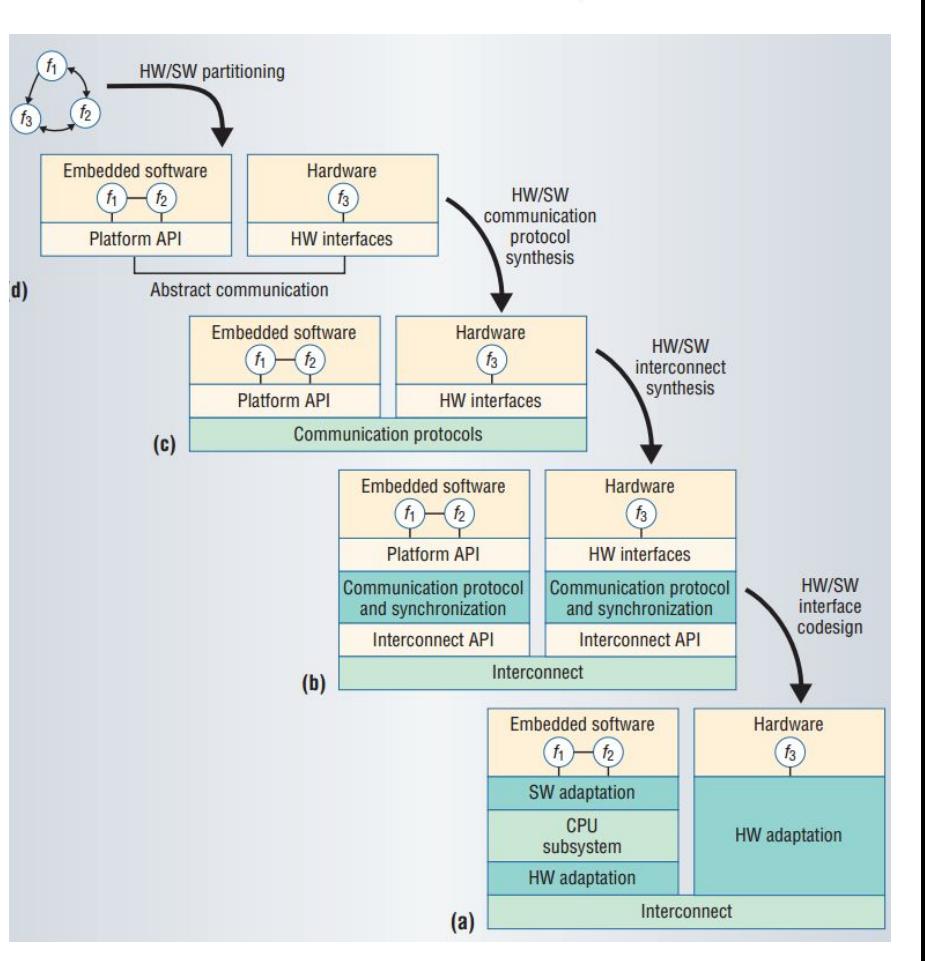

### En Résumé ...

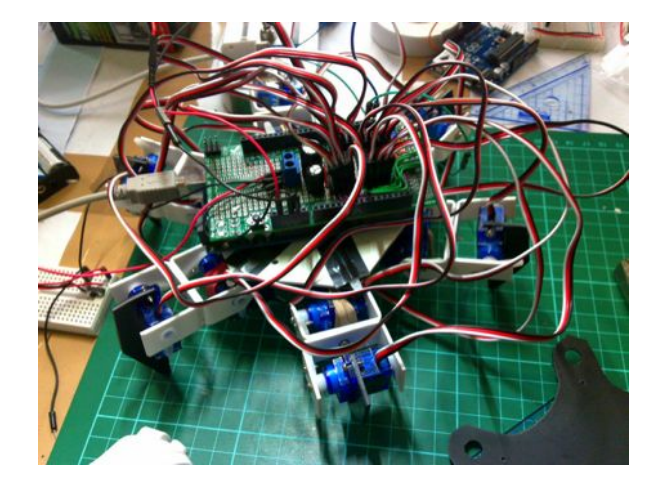

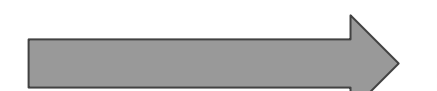

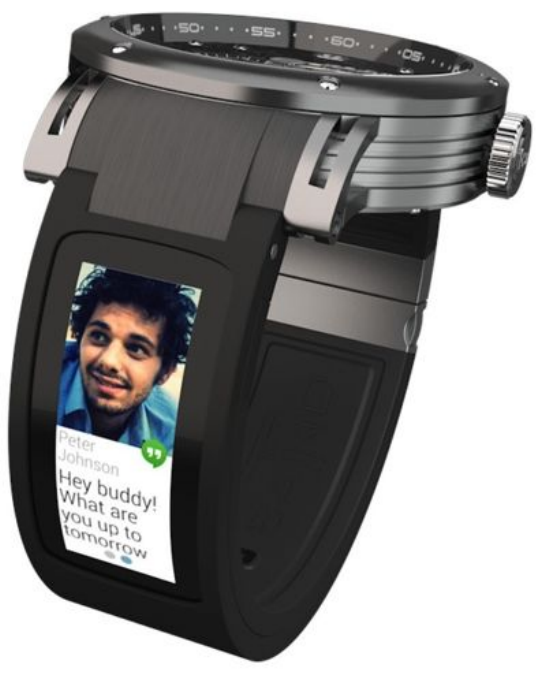

# Des problématiques techniques, **Mrecurrentes:**

35

### Des contraintes ....

- Coûts
- Temps Réels
- Tâches préemptives
- Autonomie
- Impacte Mémoire
- Configuration sans fil
- Générer des logs
- Topologie Body Area Network
- Faible latence

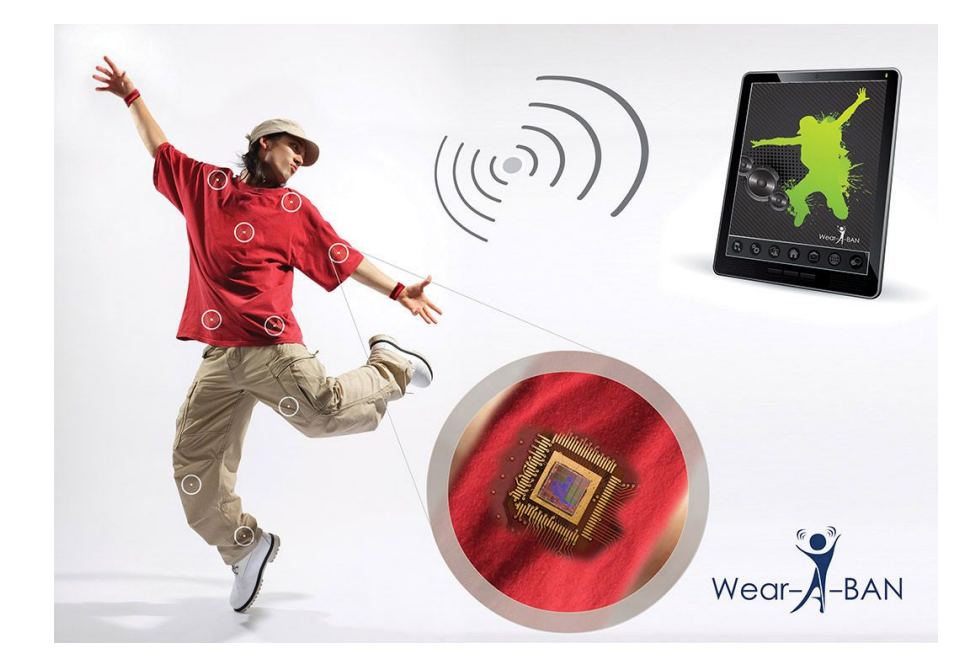
#### Un exemple de système

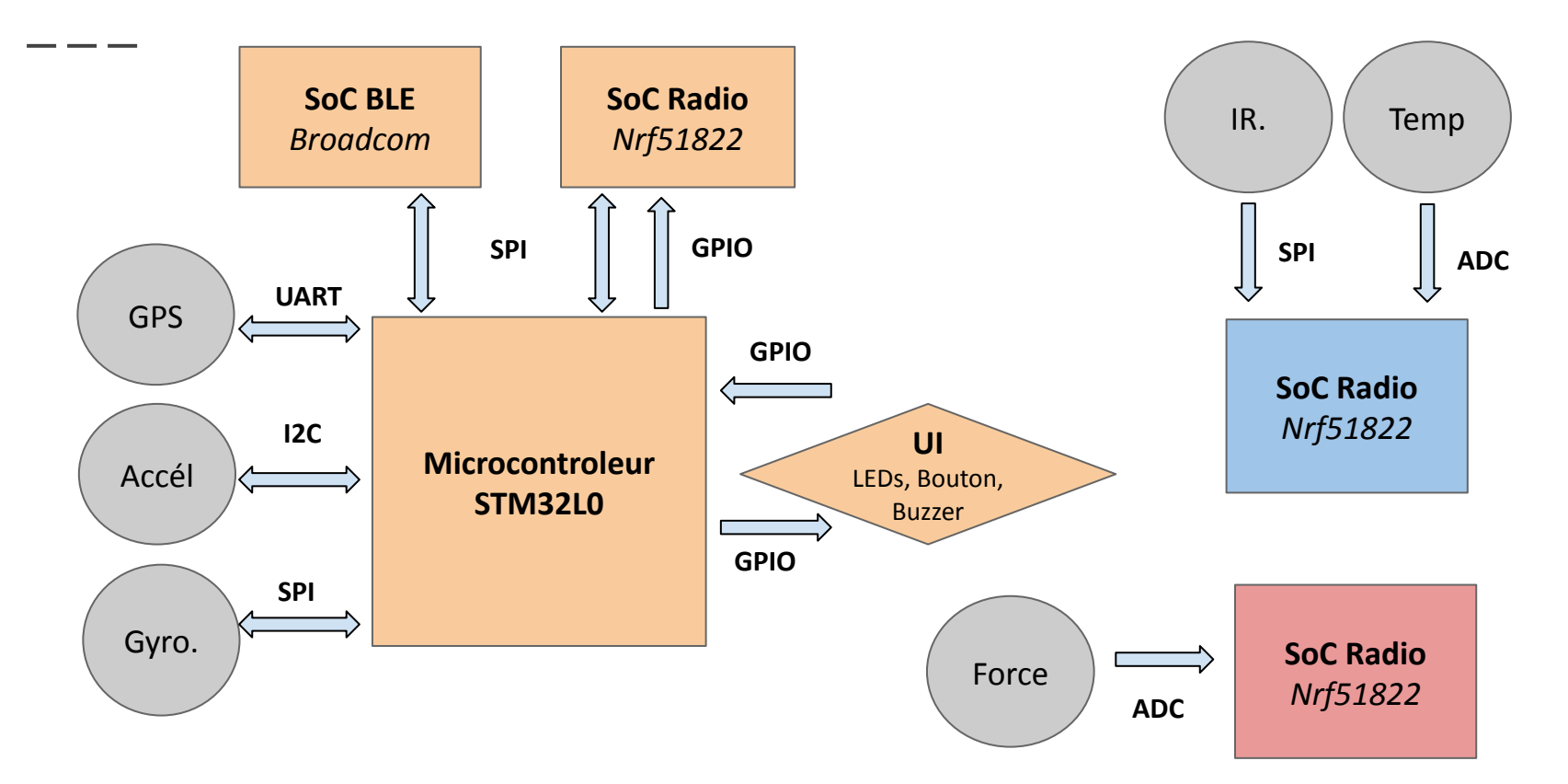

#### Le Microcontrôleur

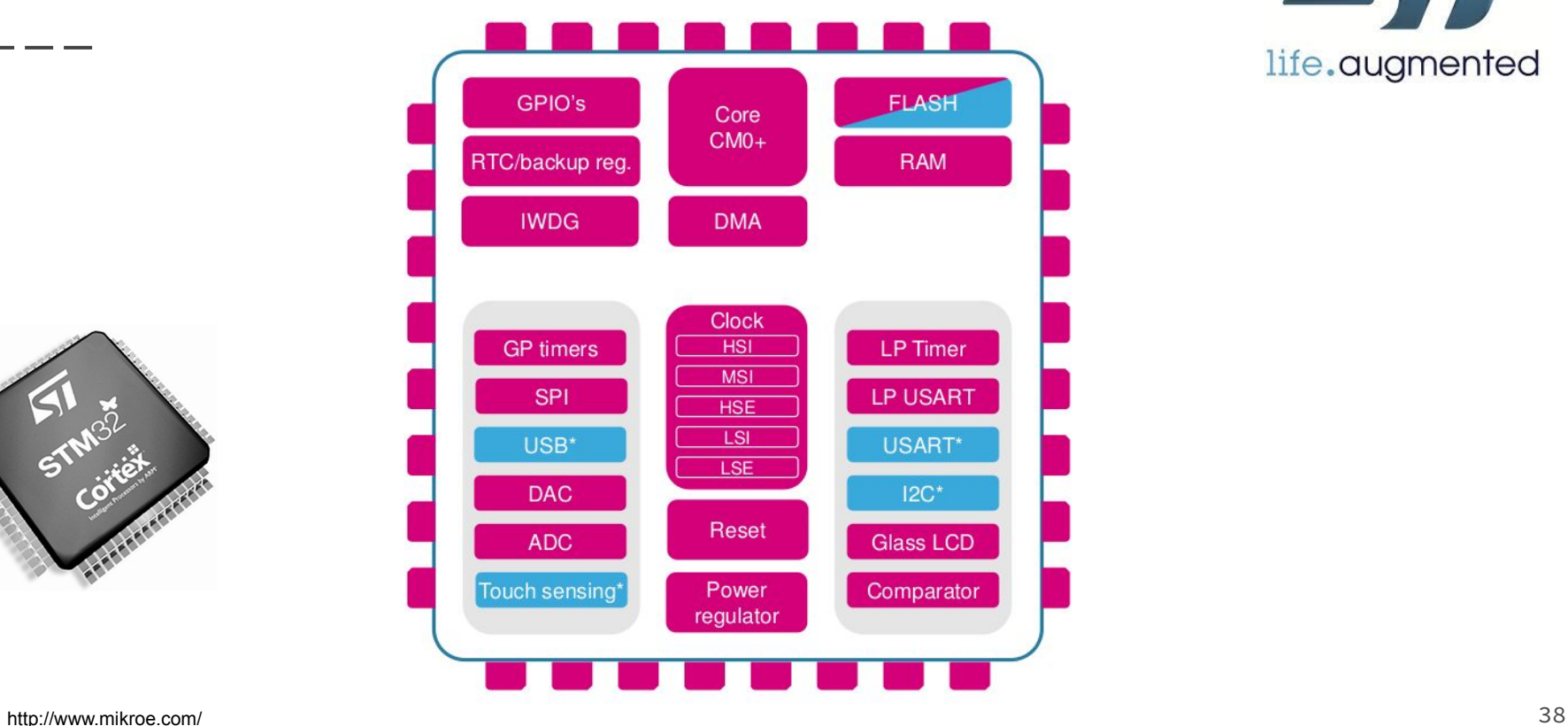

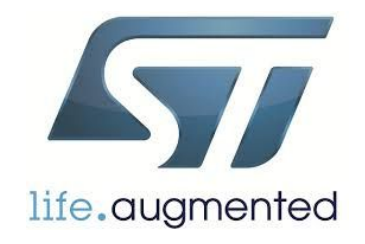

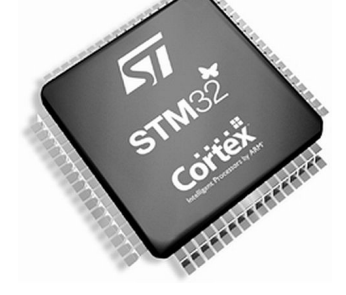

#### Différents modes de programmations

- Scrutation (polling)
	- Coûteux en temps (multiplié par le nombre de périphériques à interroger)
	- Bloquant
	- **Implémentation** : Appel classique à une fonction dans le programme
- Interruption
	- Demande à l'initiative du périphérique
	- Prise en compte rapide de l'évènement
	- Non bloquant
	- **Implémentation** : Interruption asynchrone d'un programme puis retour au même endroit à la fin du traitement

### Interruptions (rappel ?)

- Définition
	- Événement produisant l'interruption du programme en cours d'exécution pour exécuter une routine d'interruption
	- Une interruption provient d'une source d'interruption et peut se produire n'importe quand!
	- Une source d'interruption peut être ignorée (par configuration)
- Une routine d'interruption (ISR) doit
	- Sauvegarder le contexte (valeur des registres)
	- Prendre en charge la demande d'interruption et la traiter (le + rapidement possible)
	- Restaurer le contexte
	- o Retour au programme 40

#### Interruptions sur STM32

- Le microcontrôleur STM32 a deux types d'interruptions :
	- Les exceptions système (HardFault, …)
	- Les interruptions externes numéroté de 0 a 59
- Le numéro de l'interruption en cours de service est connue par:
	- le registre special IPSR (Interrupt Program Status Register)
	- le registre ICSR (Interrupt Control State Register) du NVIC (Nested Interrupt Controller) dans le champs VECTACTIVE
- **●** Les interruptions ont des priorités permettant d'avoir un système préemptif

#### Définir les priorités et partage des ressources

- Quels sont les événements prioritaires ?
	- Temps réel "soft" ou "hard" ?
	- Interruption Timer pour allumer une LED ?
	- Interruption SPI pour recevoir une donnée cruciale ?
	- Radio ?

#### Définir les priorités

- Une interruption plus prioritaire doit interrompre une interruption moins prioritaire en cours d'exécution
- Une interruption moins prioritaire ne doit pas interrompre une interruption plus prioritaire en cours d'exécution
- Fixer des priorités non modifiables
- Elle doit offrir la possibilité de choisir le niveau de priorité de la plupart des sources d'interruption

#### Modes de programmations

#### ● Un peu de code …. Scrutation (polling)

#### int main(void)

```
{
HAL_Init();
/* Configure the system clock to 24 MHz */
SystemClock_Config();
/* -1- Enable each GPIO Clock (to be able to program the configuration registers) */
LED3_GPIO_CLK_ENABLE();
LED4_GPIO_CLK_ENABLE();
```
/\* -2- Configure IOs in output push-pull mode to drive external LEDs \*/ GPIO\_InitStruct.Mode = GPIO\_MODE\_OUTPUT\_PP; GPIO\_InitStruct.Pull = GPIO\_PULLUP; GPIO\_InitStruct.Speed = GPIO\_SPEED\_HIGH; GPIO\_InitStruct.Pin = LED3\_PIN; HAL\_GPIO\_Init(LED3\_GPIO\_PORT, &GPIO\_InitStruct);

 GPIO\_InitStruct.Pin = LED4\_PIN; HAL\_GPIO\_Init(LED4\_GPIO\_PORT, &GPIO\_InitStruct);

```
/* -3- Toggle IOs in an infinite loop */
while (1)
 {
  HAL GPIO TogglePin(LED3 GPIO PORT, LED3 PIN);
   /* Insert delay 100 ms */
  HAL Delay(100);
  HAL GPIO TogglePin(LED4 GPIO PORT, LED4 PIN);
   /* Insert delay 100 ms */
  HAL Delay(100);
 }
```
}

#### Modes de programmations

#### ● Un peu de code …. Interruption

int main(void)

{ HAL\_Init();

```
/* Configure the system clock to 24 MHz */
SystemClock_Config();
```
/\* -1- Initialize LEDs \*/ BSP\_LED\_Init(LED3);

/\* -2- Configure EXTI\_Line0 (connected to PA.00 pin) in interrupt mode \*/ EXTI0\_IRQHandler\_Config();

```
/* Infinite loop */
while (1)
 {
 }
}
```

```
/**
 * @brief EXTI line detection callbacks
 * @param GPIO_Pin: Specifies the pins connected EXTI line
 * @retval None
  */
void HAL GPIO EXTI Callback(uint16 t GPIO Pin)
{
if (GPIO Pin == GPIO PIN 0) {
    /* Toggle LED3 */
   BSP_LED_Toggle(LED3);
  }
}
```
#### Optimiser son code

- Complexité Algorithmique
	- $\circ$  Rappels (... 3TC ...) :  $O(n)$ ,  $O(n^2)$
	- Exemple : Comment calculer d'une moyenne glissante ?
		- Optimiser la mémoire ?
		- Optimiser l'efficacité algorithmique ?
		- Optimiser la précision ?
- Optimisation de la mémoire
	- Taille de la flash restreinte
	- Mémoire Volatile (RAM) limité
	- Bien choisir la taille des variables: uint8, uint16, uint32, char ??

#### Real Time Operating System

- Avec ou sans RTOS ?
	- IHM, besoin de flexibilité/évolutivité
	- Gestion réseau
- Les composant
	- Ordonnanceur : gestion des tâches (thread)
	- Abstraction Materiel: driver USB, LCD, ...
	- Protocole réseau
- Quelques exemple
	- FreeRTOS : un des + utilisés
	- Zephyr
	- Contiki, RIOT : orientés WSN, réseau
	- CMSIS RTX, ChibiOS, ...

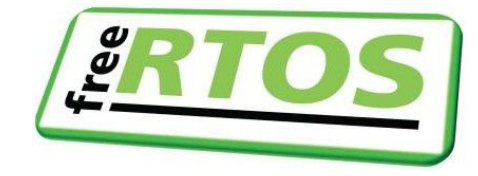

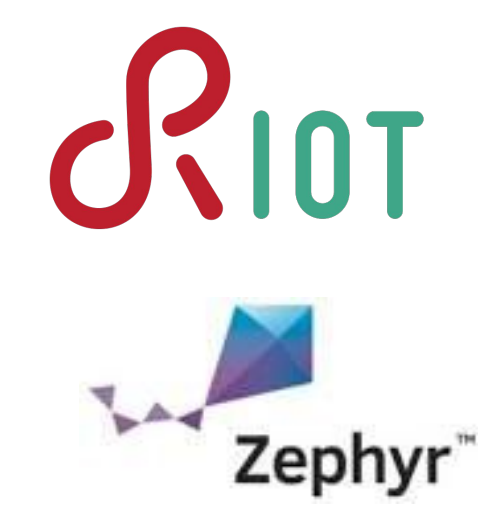

# LES BUSAS

#### SPI: Serial Peripheral Interface

- 4 Fils
	- **SCK** : horloge
	- **SDO** : sortie des données
	- **SDI** : entrée des données
	- **SS** : choix du périphérique
- Débits pouvant aller jusqu'à qqes MBit/s
- Quelques caractéristiques :
	- Synchrone
	- Type maître-esclave (single master, multi salves)
	- Unidirectionnel (Une ligne par direction)
	- Full duplex

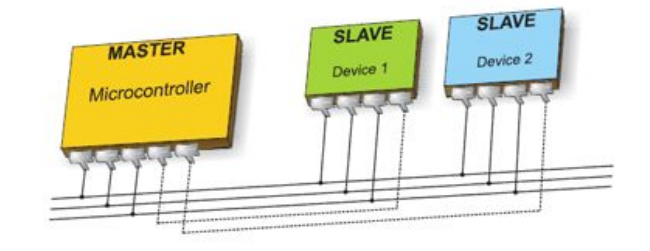

#### SPI: Serial Peripheral Interface

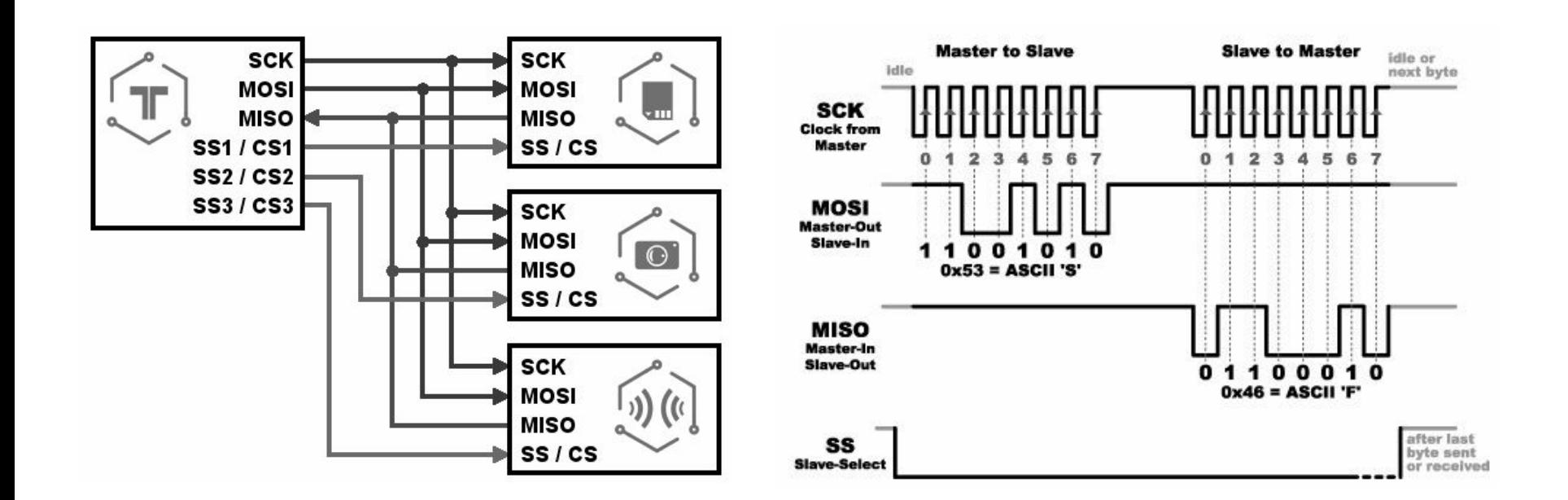

#### SPI: Serial Peripheral Interface

#### ● Avantages

- Débit plus important que pour le protocole I2C
- Aucun arbitre car aucune collision possible
- Très simple

#### Inconvénients

- Monopolise plus de Pin que l'I2C
- Aucun adressage possible, il faut une ligne de sélection par esclave
- Pas d'acquittement
- S'utilise sur des plus courtes distances que les liaison série ou CAN

#### UART : Universal Asynchronous Receiver Transmitter

- Bus asynchrone : pas d'horloge
	- 2 fils pour transmission et réception (TX et RX)
	- Optionnel : 2 fils pour le handshake (RTS/CTS)
- Quelques variations possibles
	- Bits de début et d'arrêt, et format de données fixe

Parity Bit (optional) D 2  $D4$  D 5  $D<sub>1</sub>$ D 3 D 6 D 7  $P B$ S Start Data Bits Stop Bit Bit

## I²C : Inter Integrated Circuit

- 2 Fils
	- SDA : signal de donnée
	- SCL : signal d'horloge
	- (Masse : signal de réference)
- Communication synchrone
	- Master/Slave
	- Mode multi-master
- Exemple
	- EEPROM, Afficheur LCD, RTC

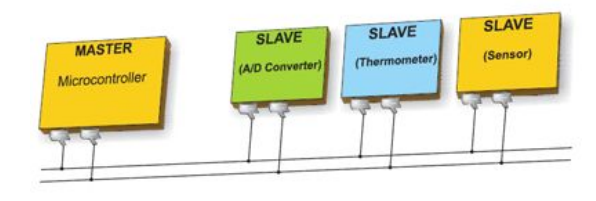

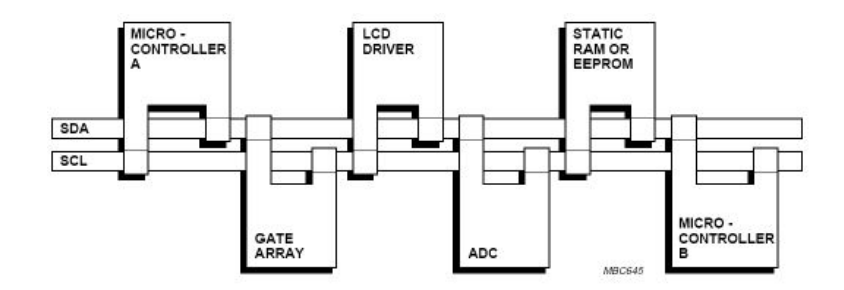

#### Quel BUS / Interface choisir ?

- Interfaces du capteur
- Alternate Functions du microcontrôleur
- SPI
	- Principalement pour les hauts débits, 25MHz environ horloge
	- Maître unique (qui peut être fait via S / W), l'arbitrage de données n'est pas possible
- $\bullet$  T<sub>2C</sub>
	- principalement pour le contrôle et de transfert à basse vitesse
	- environnement bus multi-maîtres, l'arbitrage intégré, ...
- UART:
	- simple communication P2P, 115kbps max,

## LA RADIO

#### Les Interfaces Radio

- Gazell : 2.4 GHz Propriétaire
	- Gazell de Nordic Semiconductor
	- Faible Latence (< 10ms)
- Bluetooth Low Energy
	- Données des capteurs
	- Configuration du système
	- Transfert de log

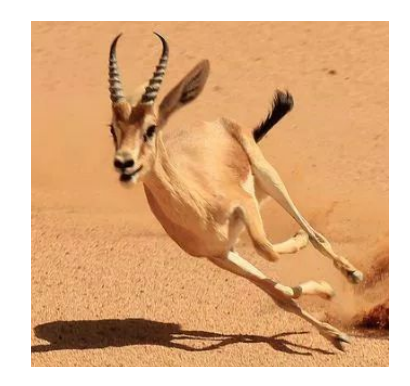

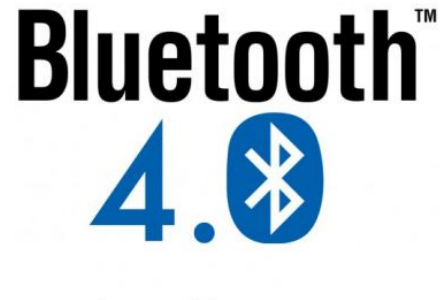

Low Energy

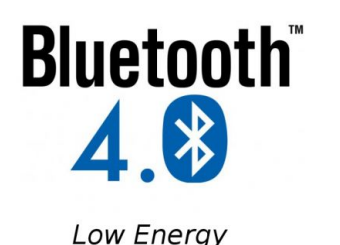

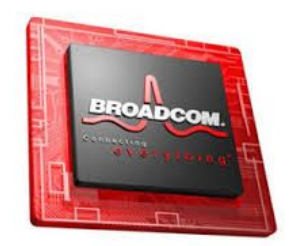

- Intérêt
	- Faible consommation, faible portée, peu de données échangées
	- Connexion avec un smartphone
	- Faible coût
- Low power
	- Intervals de connexion entre 3ms et 4s+
	- Paquets de petite taille : 31 bytes max de payload
	- 1 Mbps on-air
	- tps RF très court // tps en Sleep
- 5.0 : augmentation de la portée, du débit, ...

- $\bullet$  2.4 GHz ISM
- GFSK 1 Mbps
- Canaux PHY
	- 3 Canaux Advertising
	- 37 Canaux Data

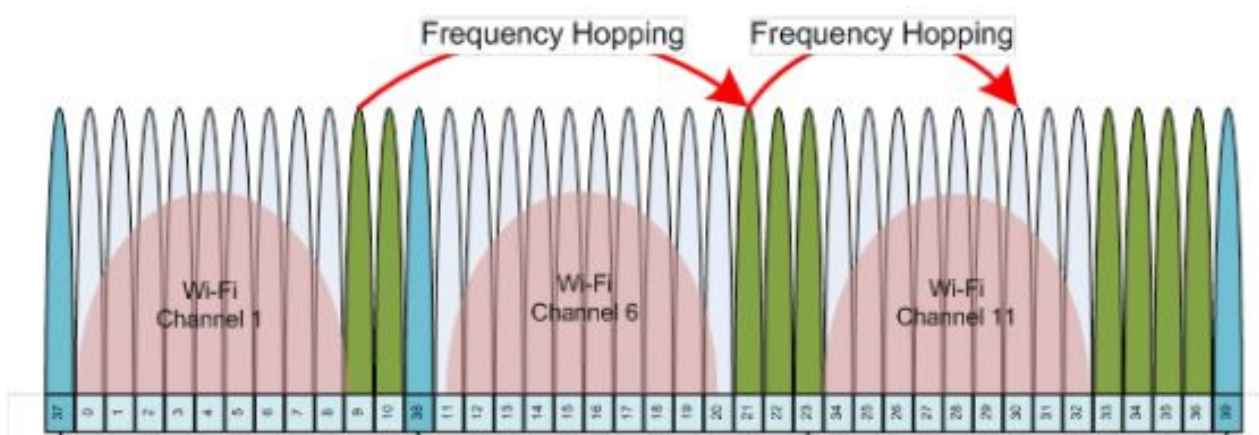

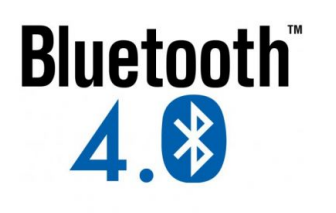

Low Energy

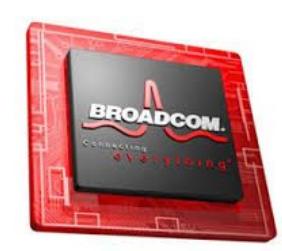

- Le Périphérique
	- Broadcast les advertising
	- Rôle *Slave* lors de la connection
	- Role S*lave* lors de la connection<br>○ Expose des *Services et Caractéristiques* accessib<br>○ Expose des *Services et Caractéristiques* accessib écriture/lecture.
	- Possède les données
	- Peut émettre des *Notifications*/*Indications*
- La Centrale (smartphone)
	- Scan
	- Initie la connexion
	- Rôle *Master*

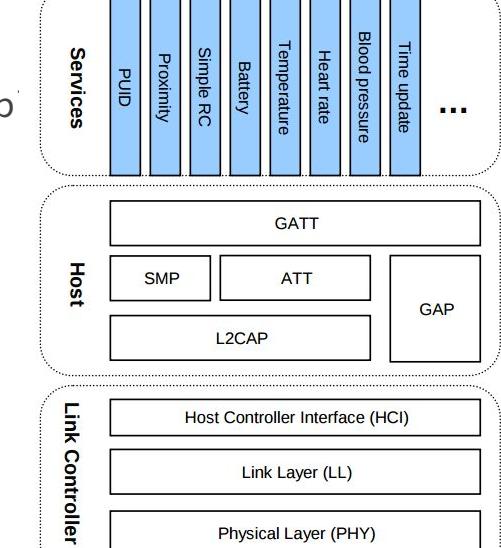

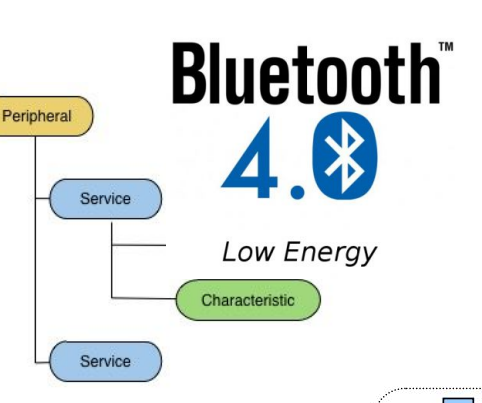

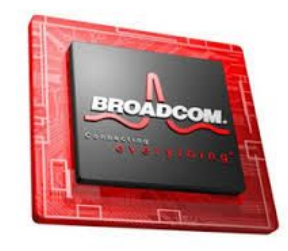

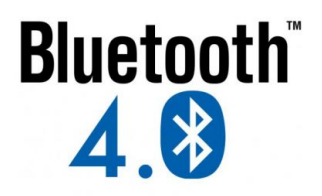

Low Energy

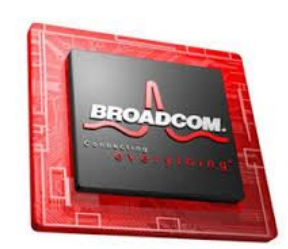

● Topologie

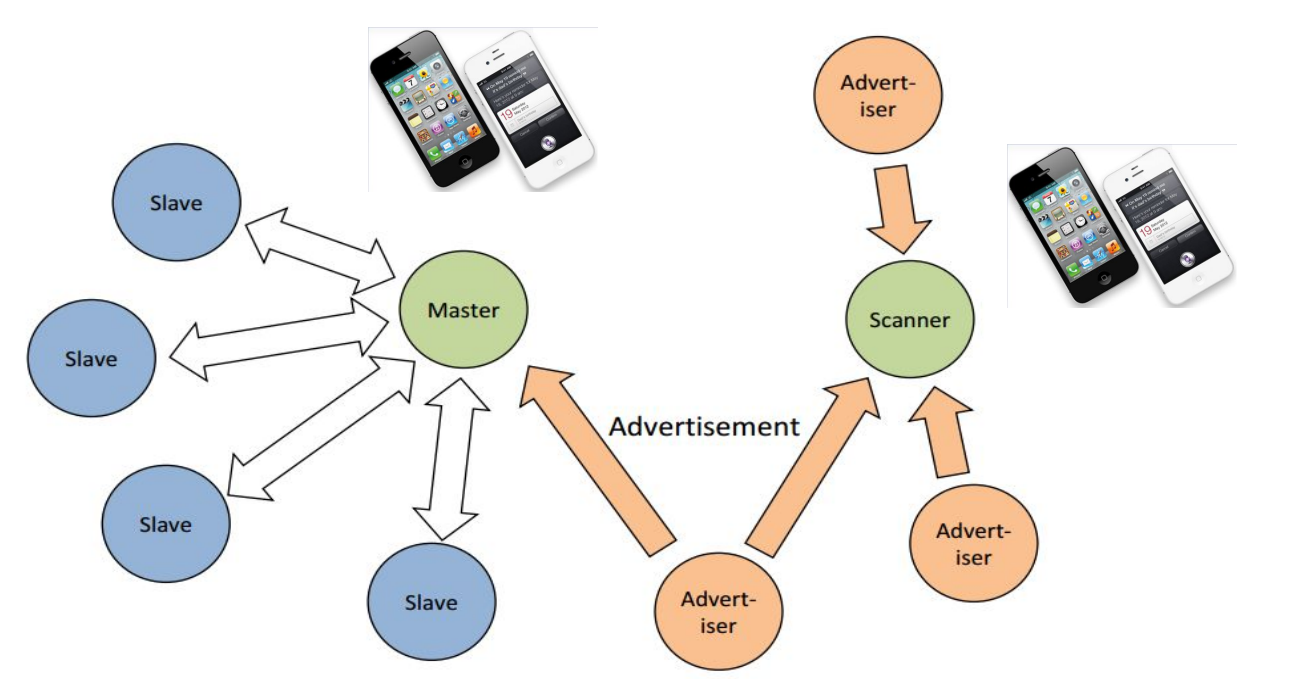

#### Protocole Radio Gazell 2.4GHz

- Protocole proprietaire Nordic Semiconductor
- Bande ISM 2.4GHz
- Topologie en étoile 6-1
- Très faible latence: 2 ms
- Frequency Hopping
- Bi-directionnel
	- Les devices initient toujour la connexion

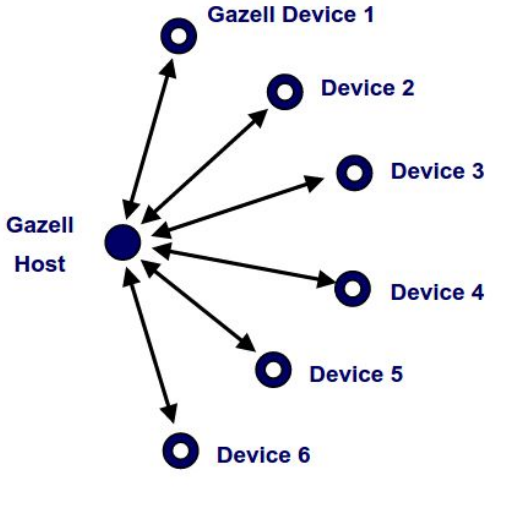

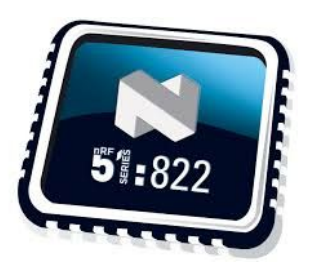

#### Protocole Radio Gazell 2.4GHz

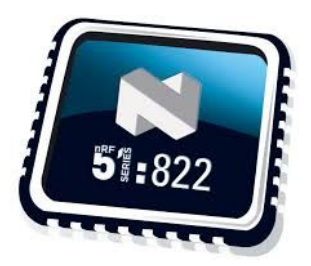

- Principe du Frequency Hopping
	- timeslot de 600us

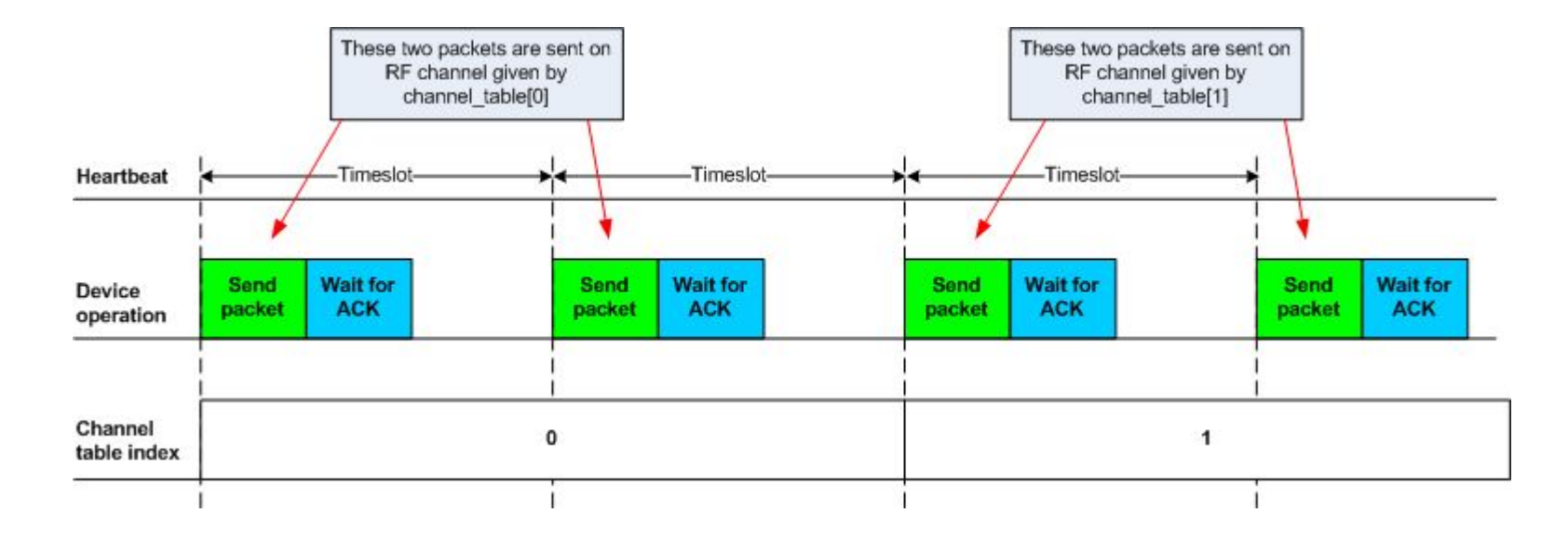

#### Protocole Radio Gazell 2.4GHz

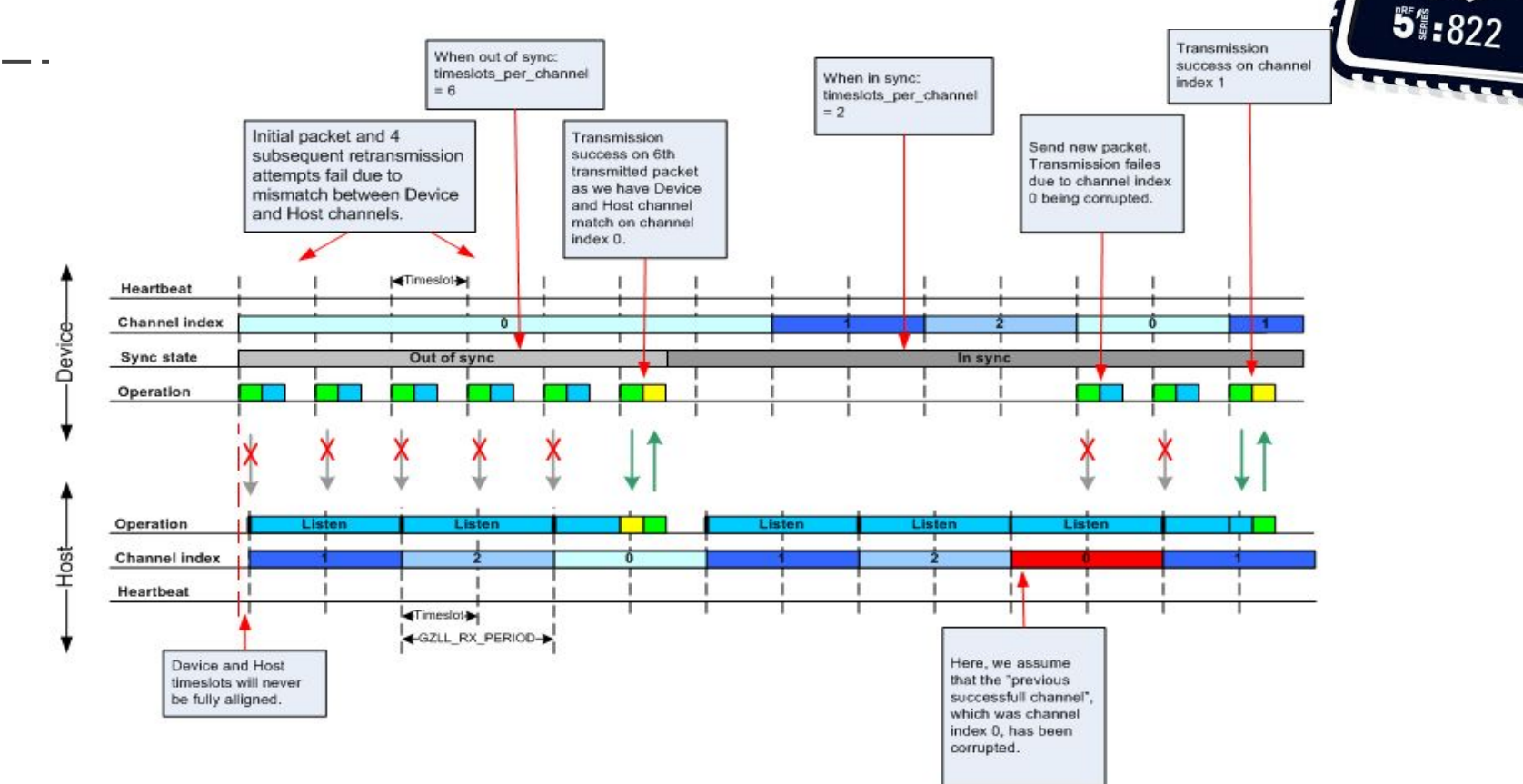

#### Attention aux antennes !

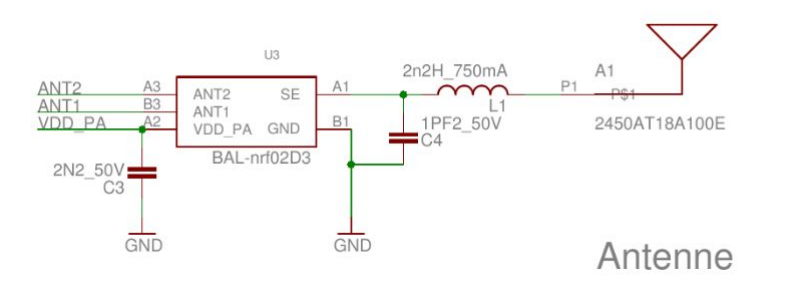

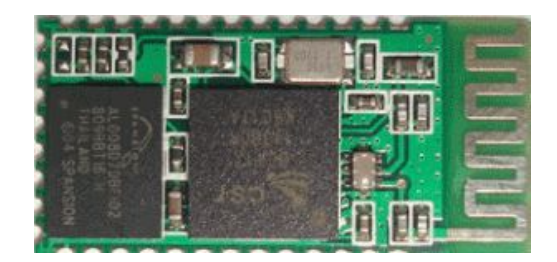

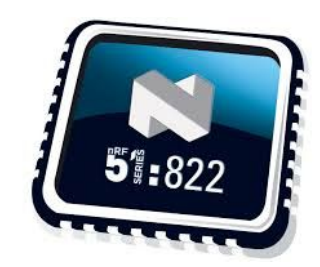

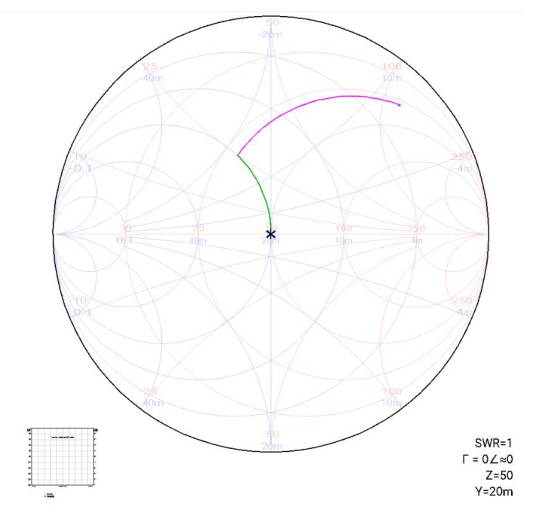

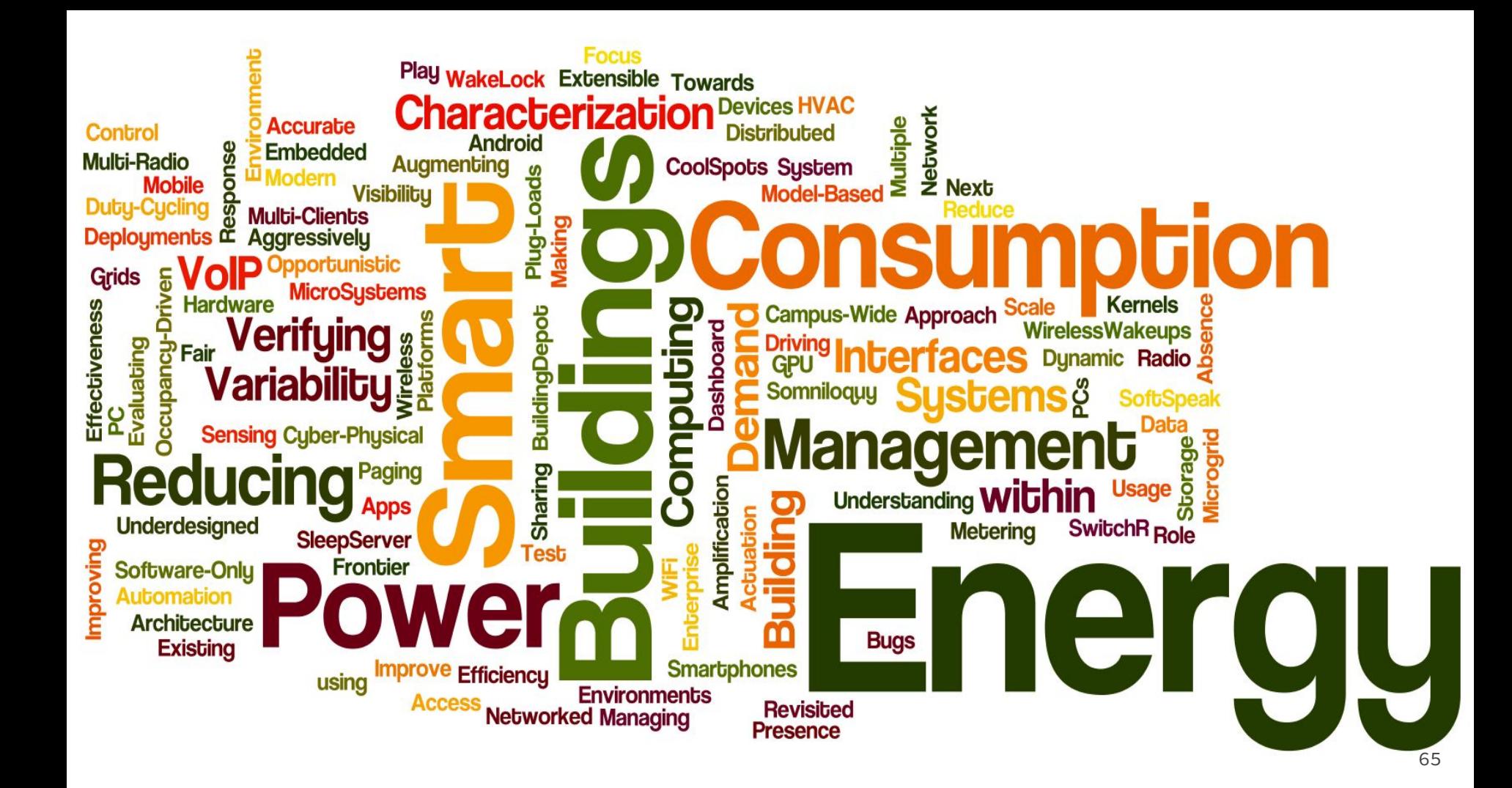

#### La gestion de l'energie

- Autonomie, recharge, durée de vie, …
- Difficulté souvent occultée de l'IoT
- Bien choisir la source d'énergie
	- TX BLE=27 mA, Sigfox=65 mA, GSM/GPRS : 2 A
	- Le RX en attente de trames peut être très « coûteux » !
- Piles / Batteries
	- Qualité, qualité
	- Attention à l'autodécharge des batteries Lithium (2 à 5% par mois)
- Harvesting
	- Encore rare et difficile à mettre au point
	- Technologies d'avenirs

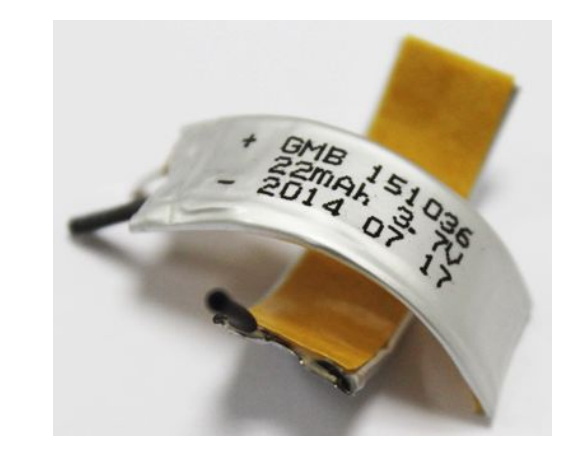

#### Points de Vigilances ...

- Modes Low Power du MCU
	- Suis-je dans le bon mode LP ?
- GPIOs
	- fuites de courant
- Capteurs
	- à mettre en mode LP / désalimenté
- Hardware
	- Pull Up, Capacité, Court Circuit, …
- $\bullet$  La radio => mode LP des SoC
	- Souvent gérée "automatiquement"

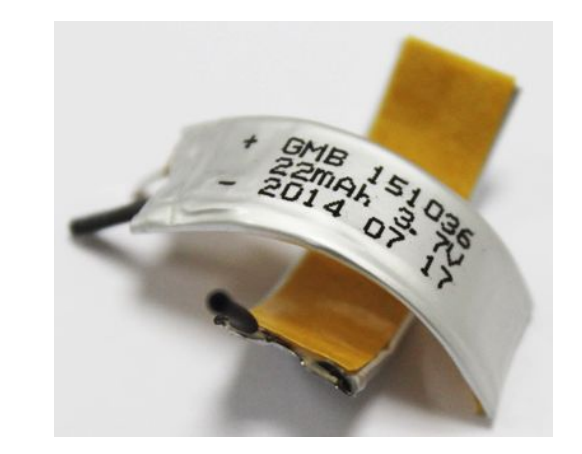

#### Le choix des horloges CPU

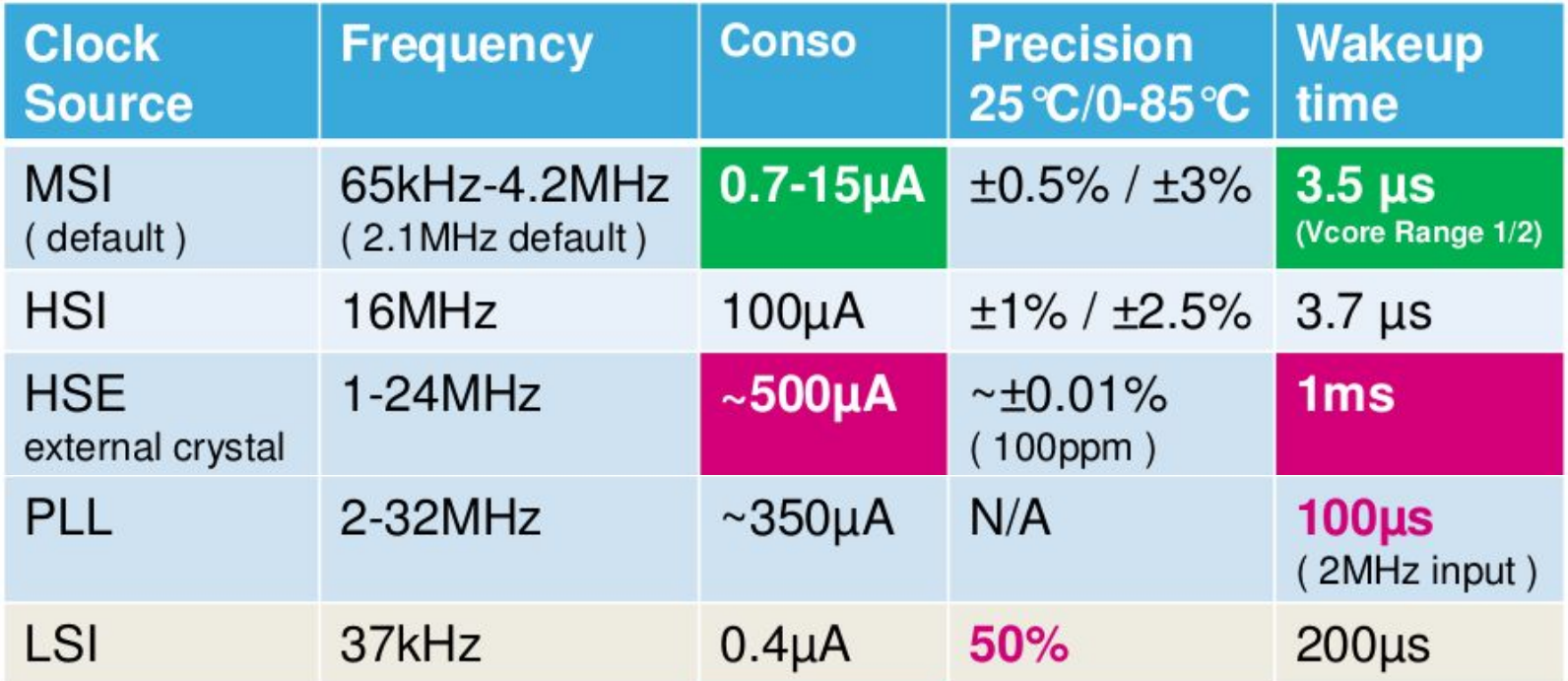

#### Le choix des horloges CPU

- Choix de l'Oscillateur
	- Interne/Externe
	- Vitesse Max
	- Précision, Température
	- Consommation
- Choix des pre scalaires ○ Vitesse d'horloge CPU
	- PLL
- Horloge des périphériques
	- Vitesse des bus

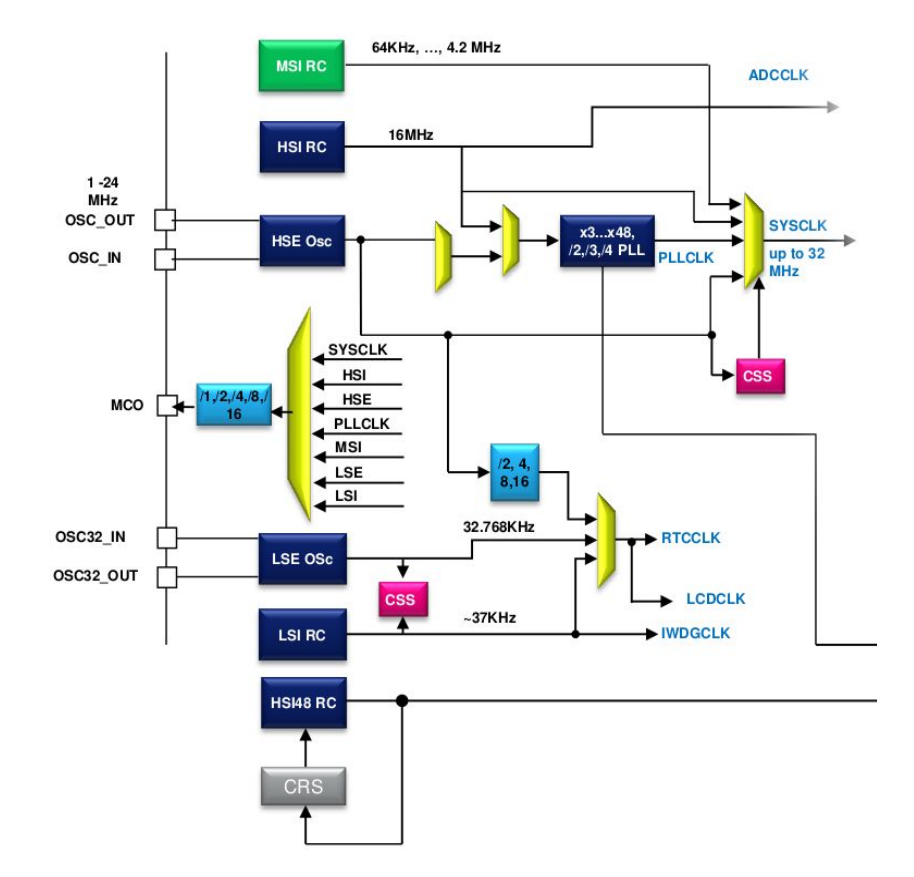

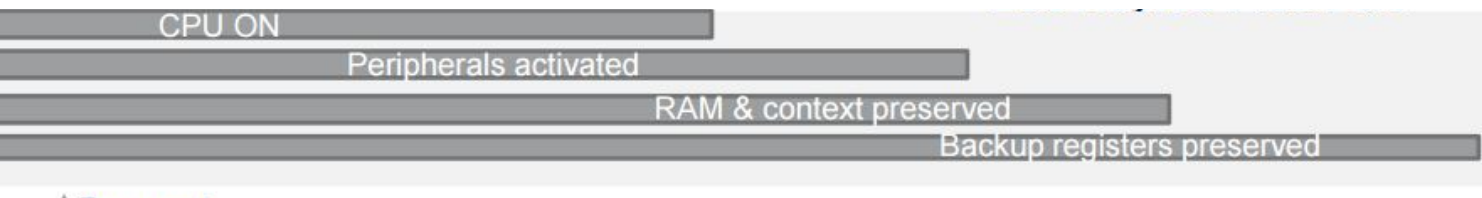

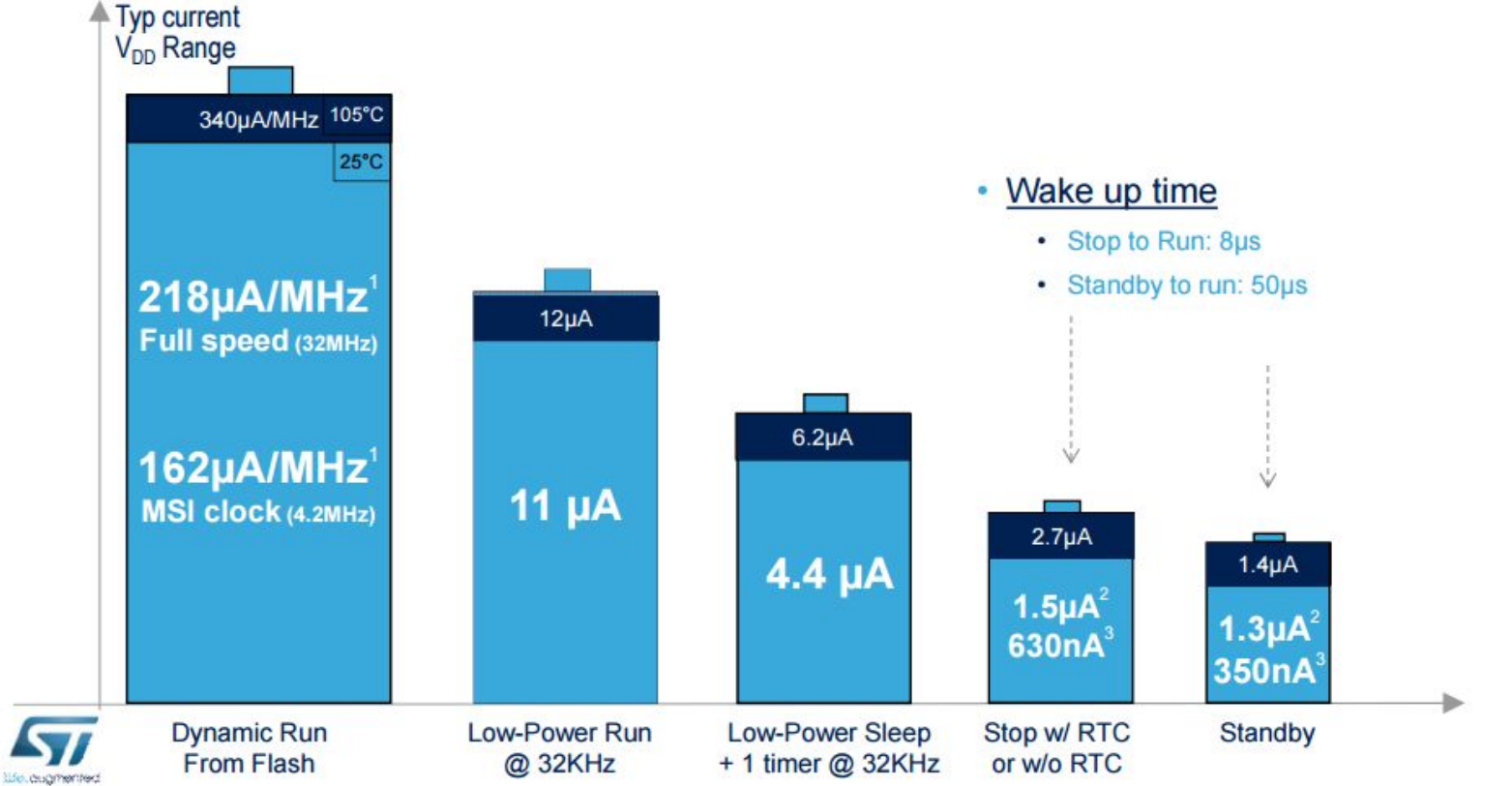

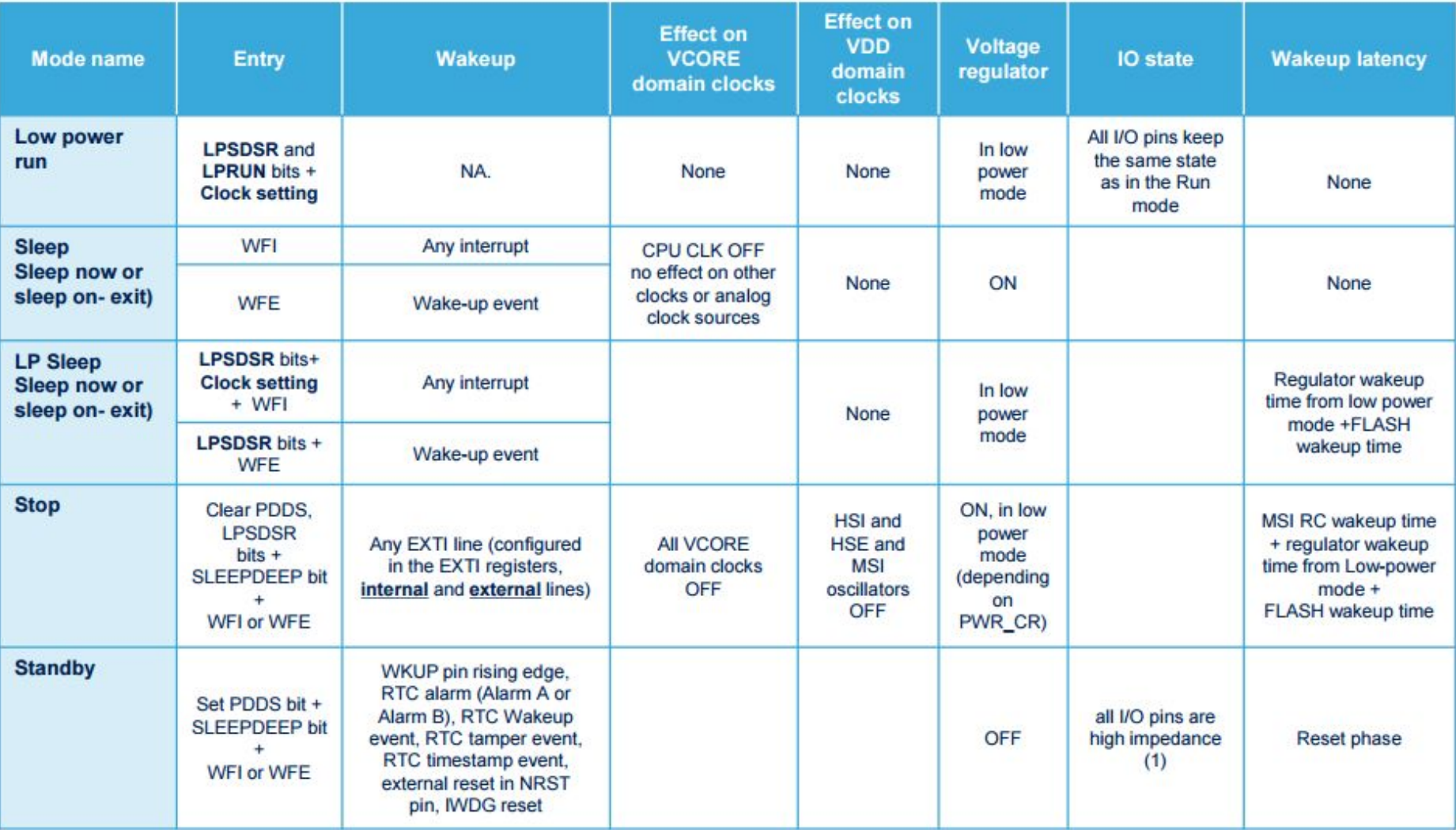

#### Utiliser les modes Low Power

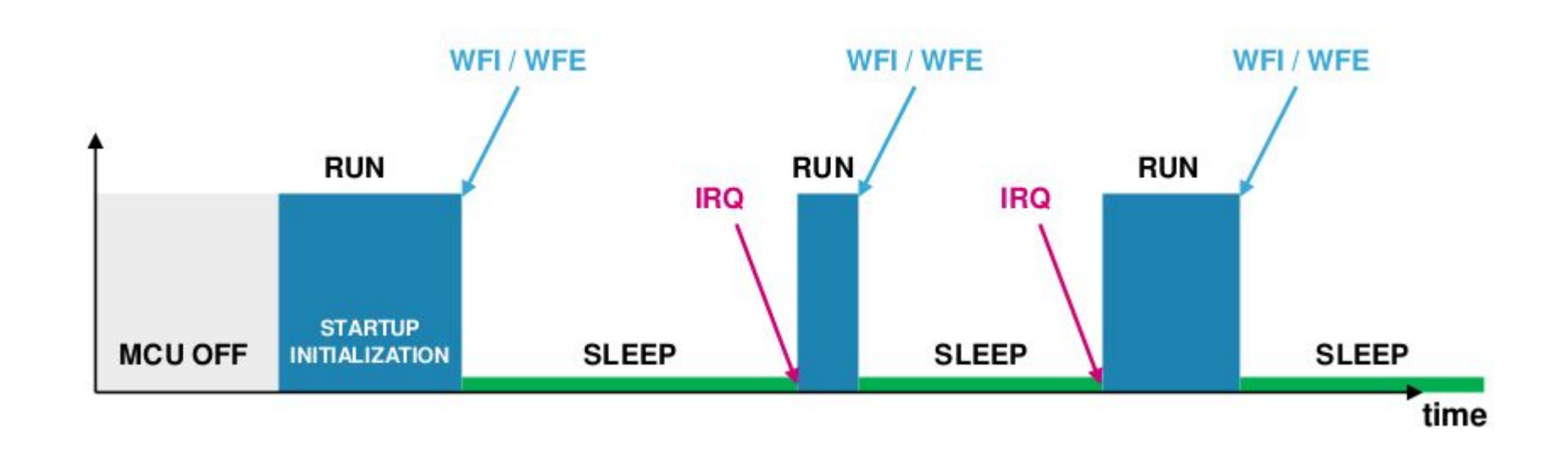
# Etude (théorique) de consommation

- Determiner la conso. de chaque capteurs
	- En veille
	- En utilisation
- Determiner la conso. du MCU
	- En fonction du CPU en RUN
	- En STOP
- Determiner le temps passé dans chaque mode
- **Estimation de la conso. moyenne du système** 
	- $\circ$  Conso = Somme ( Conso<sub>composant</sub> x  $\frac{\%}{\%}$  temps passé)
- Choix de la batterie
- Estimation de l'autonomie

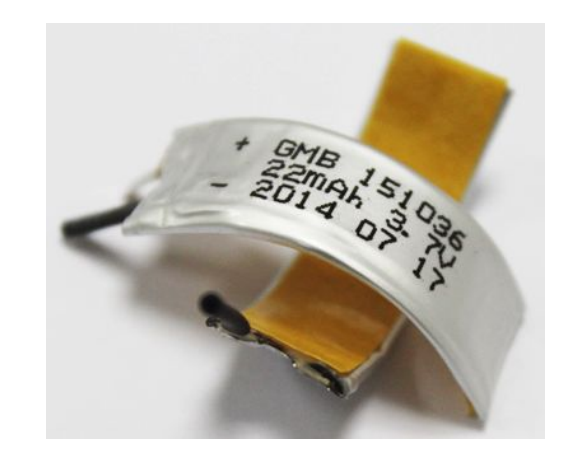

# Exemple de Bilan Consommation

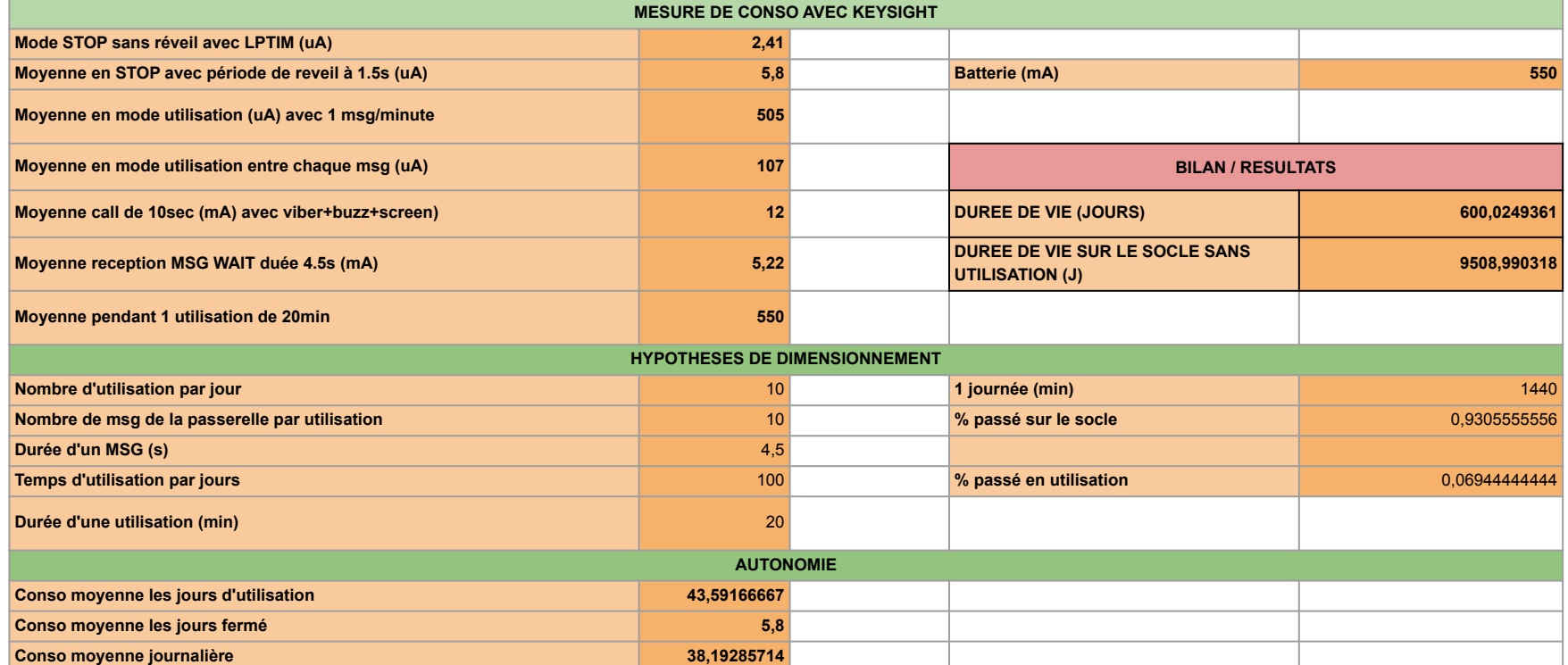

74

# Etude (pratique) de consommation

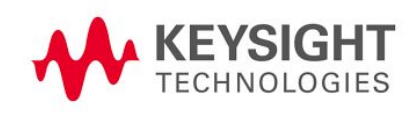

- Mesure à l'oscilloscope
- Vérification des modes LP
- Duty Cycle
- Tx Radio
- Paramètres BLE
	- Advertising Interval
	- Connection Interval

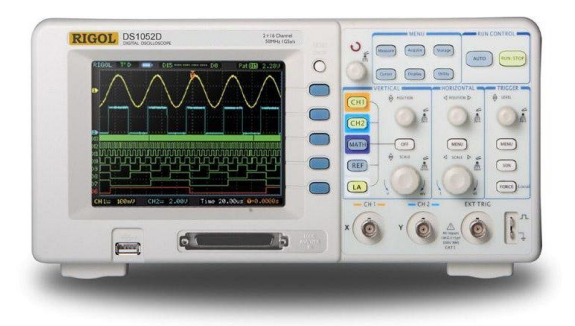

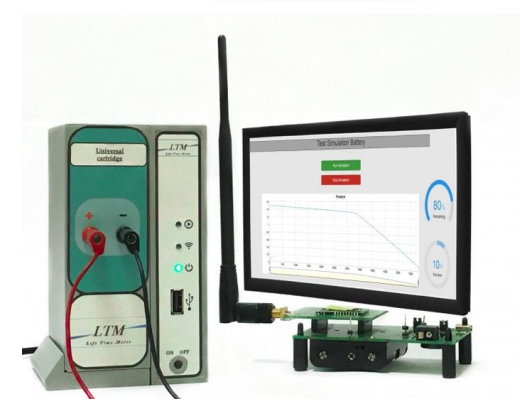

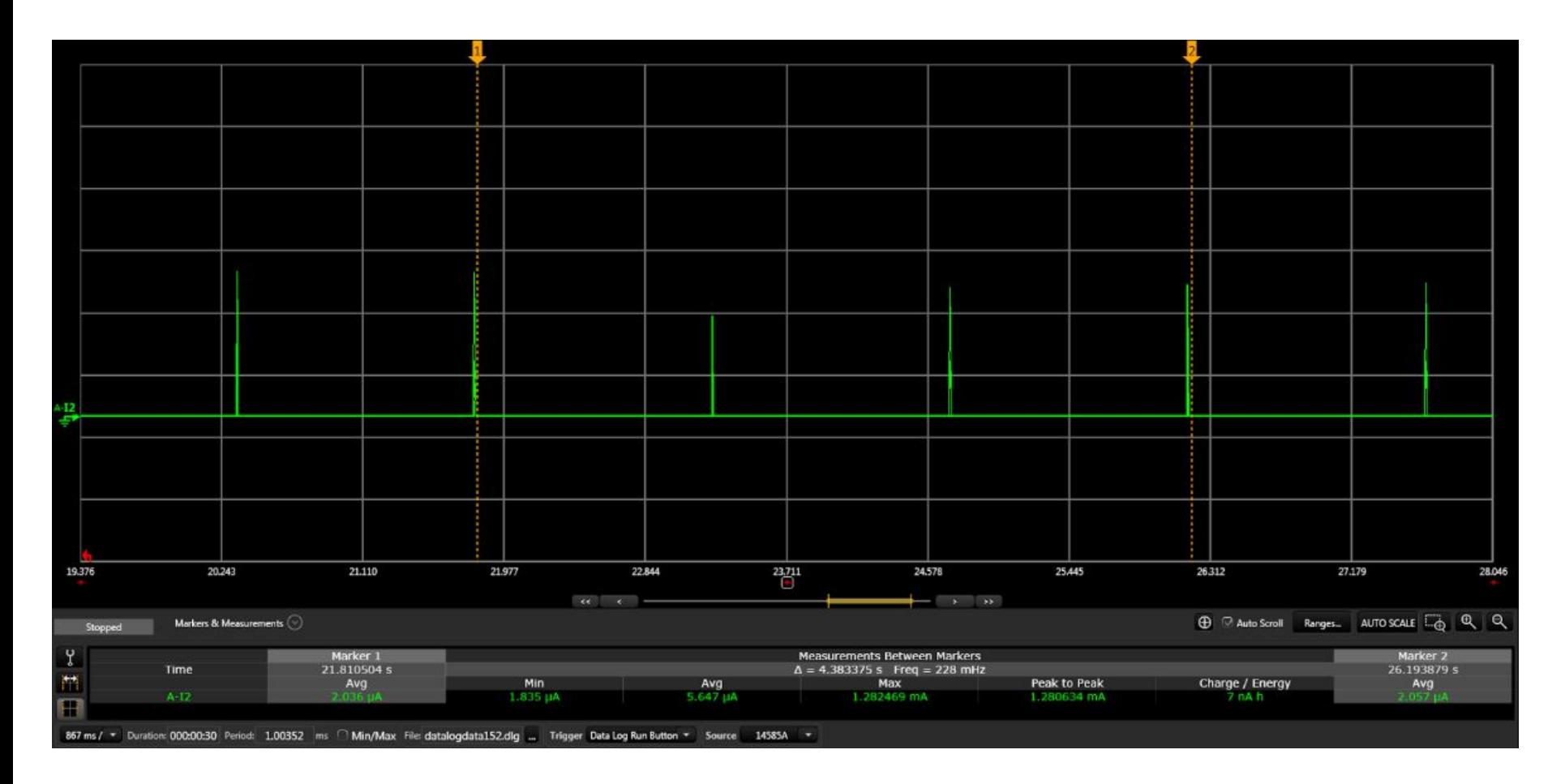

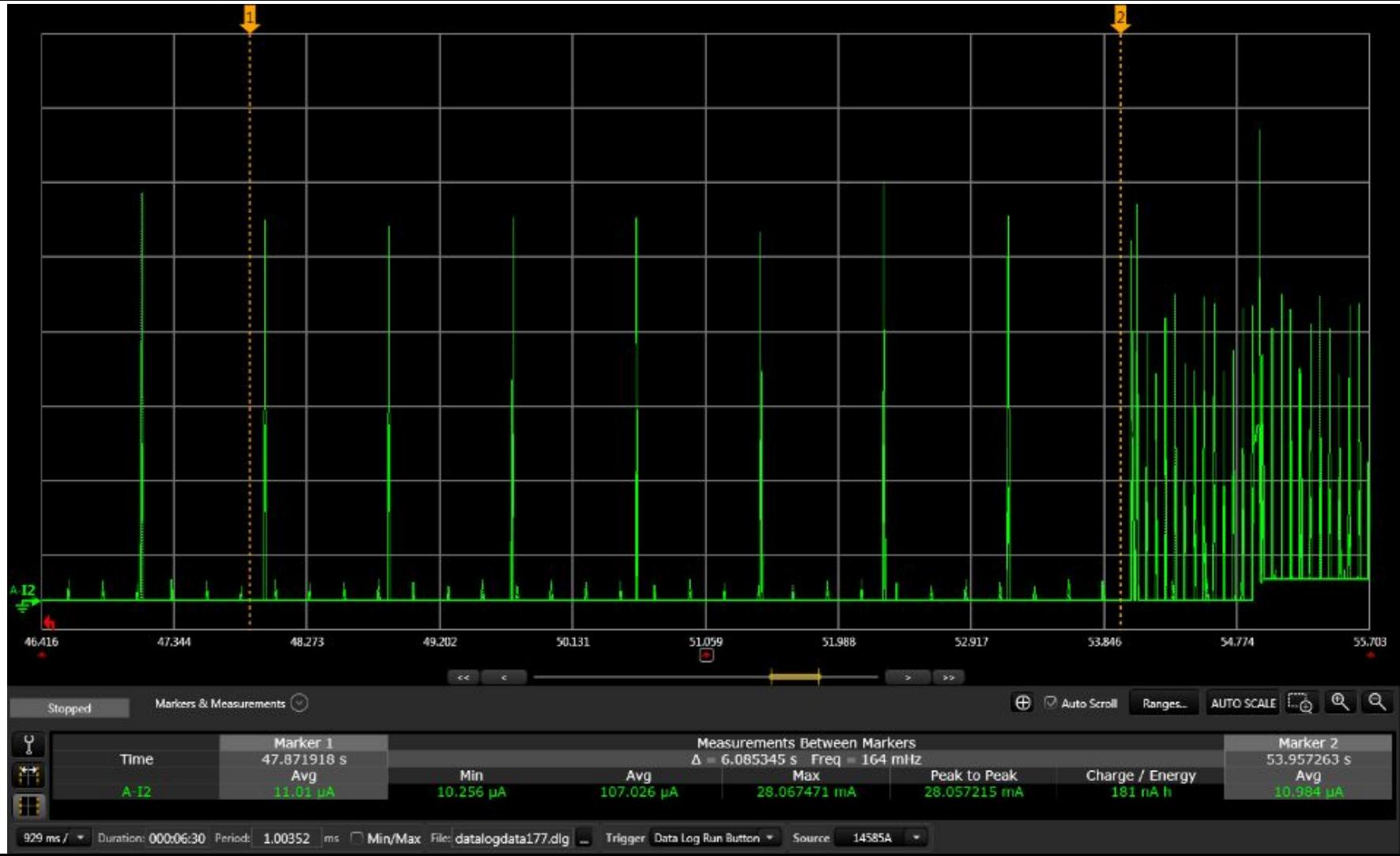

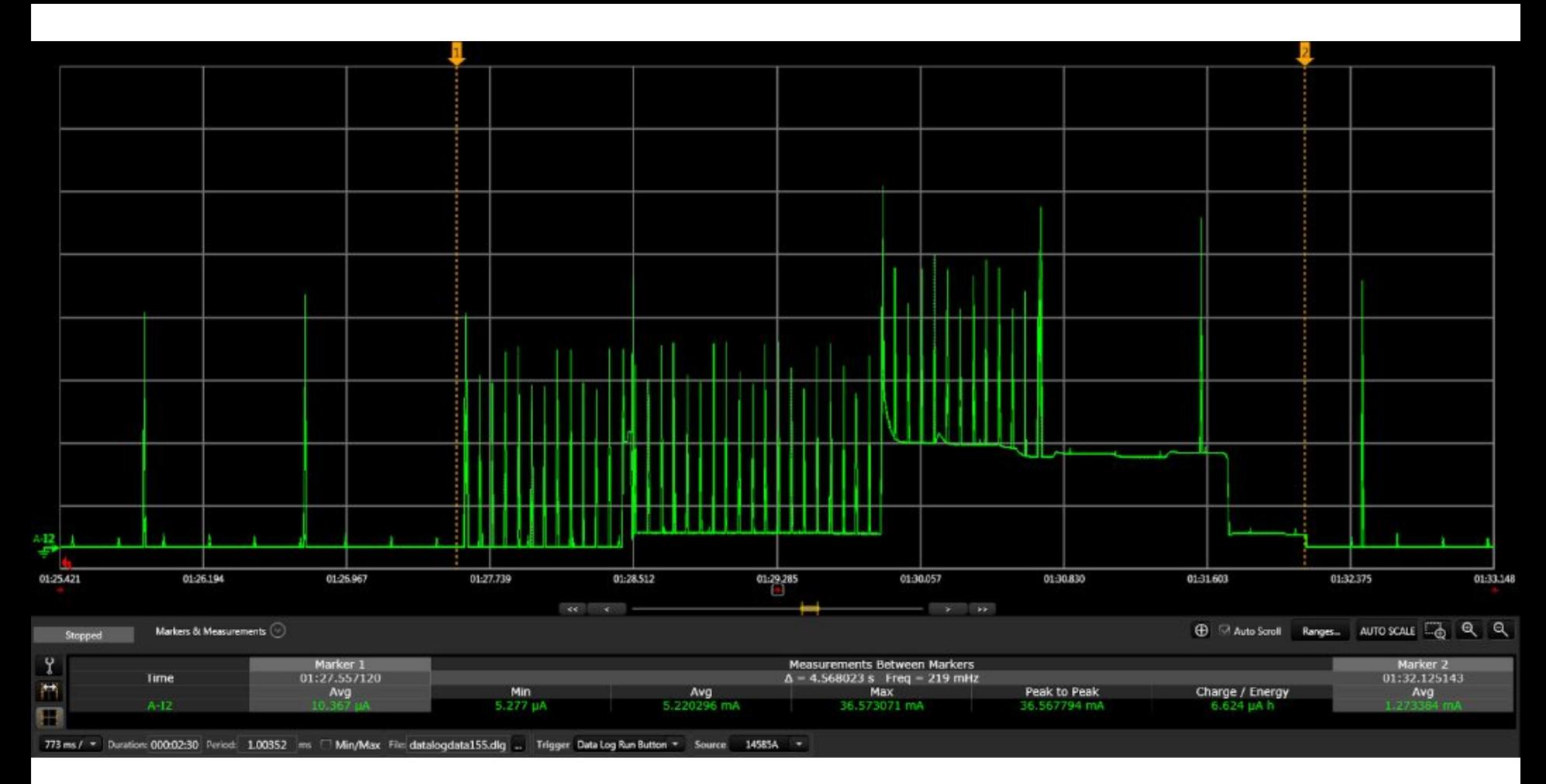

### **Bootloader**

- Rôle
	- Mise à jour des firmware : BLE, STM32, Nordic
- Comment
	- "Over the Air" pour le BLE
	- USB pour STM32 et Nordic
- Fonctionnement
	- 2 firmwares sont présents en flash
		- 1. Le bootloader
		- 2. L'application principale
	- Attention au vecteur d'Interruption

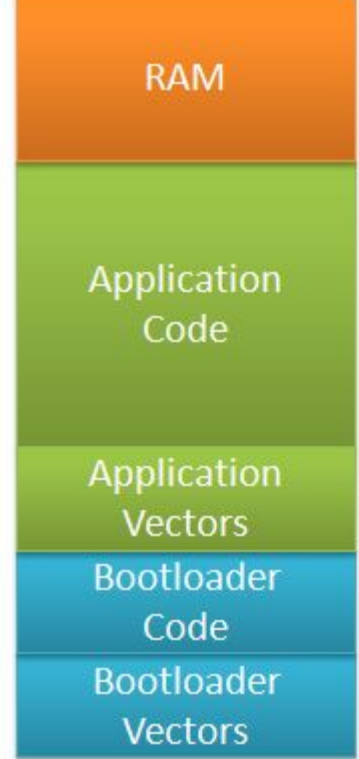

### Les Outils de Debogage

- Sonde JTAG
	- Inspecter/flasher un firmware
	- Breakpoint d'éxecution
	- Visualiser la mémoire
- Analyseur Logic
	- Espionner un BUS : UART, SPI, I2C
- L'oscilloscope
	- Fréquence du CPU, vitesse de BUS
	- Optimisation du temps de process
	- Signaux logiques

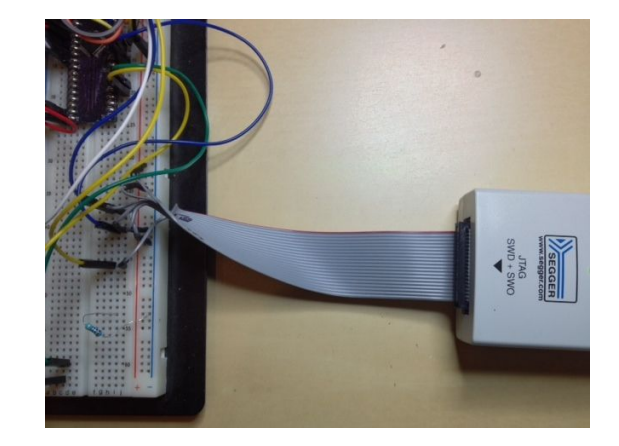

### Les Outils de Debogage

- Analyseur Logic  $\bullet$ 
	- "Espionner" un BUS : UART. SPI. I2C  $\bigcirc$

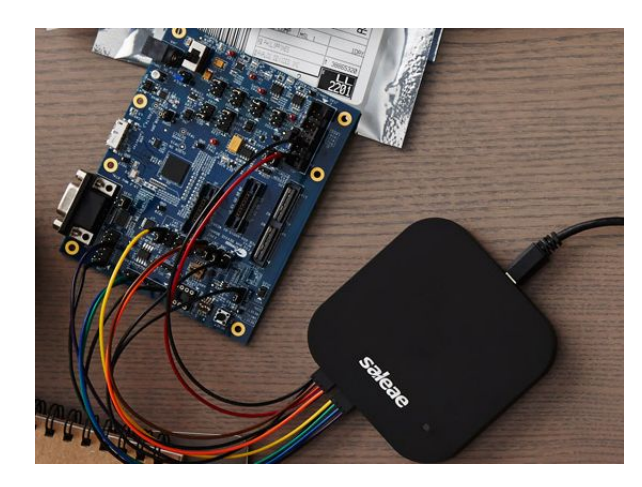

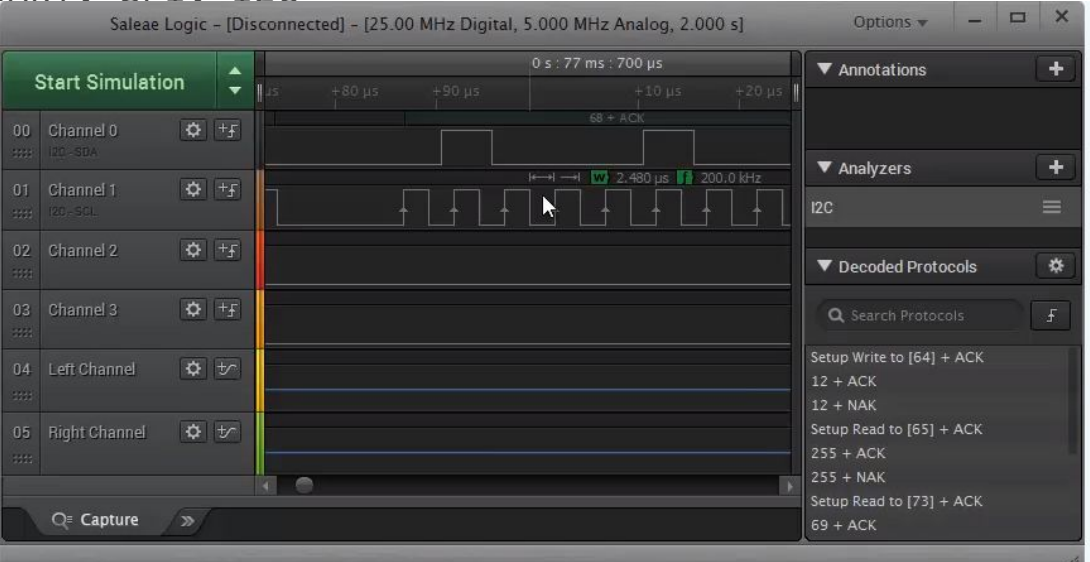

#### Les Certifications

#### ● CEM

- Test Emission Radio
- Immunités
- Certification CE
- Certification Sigfox

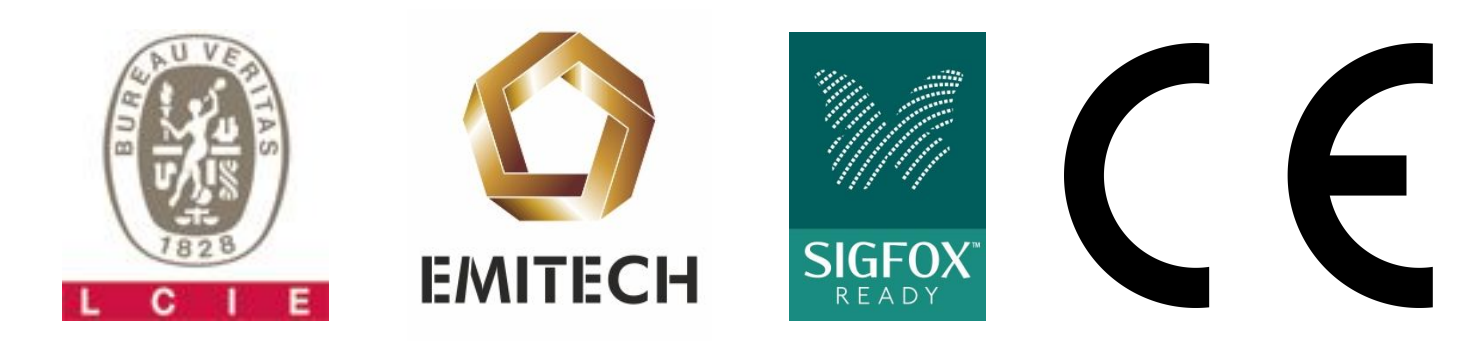

#### **Industrialisation**

● Production en grande quantité (10K - 1M)

#### **● Optimisation des coût**

- Bill Of Material
- Outillage
- Main d'Oeuvre
- Packaging
- Transport
- Attention aux **délais** / **ruptures**
- **Tests**
- Shenzhen

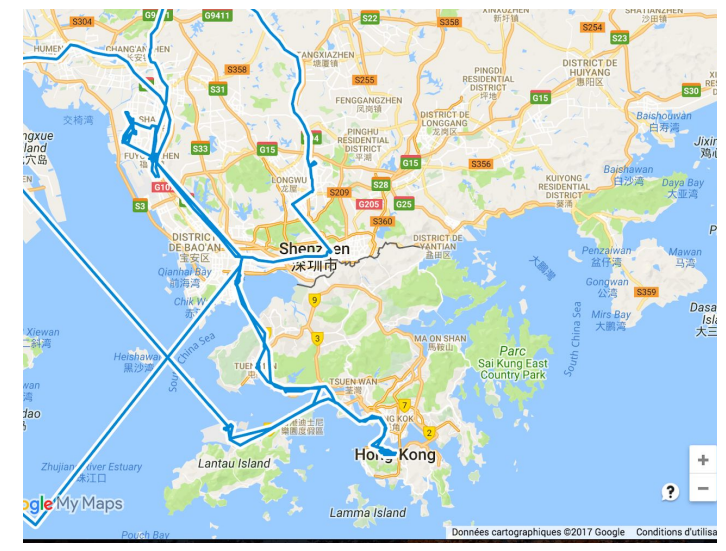

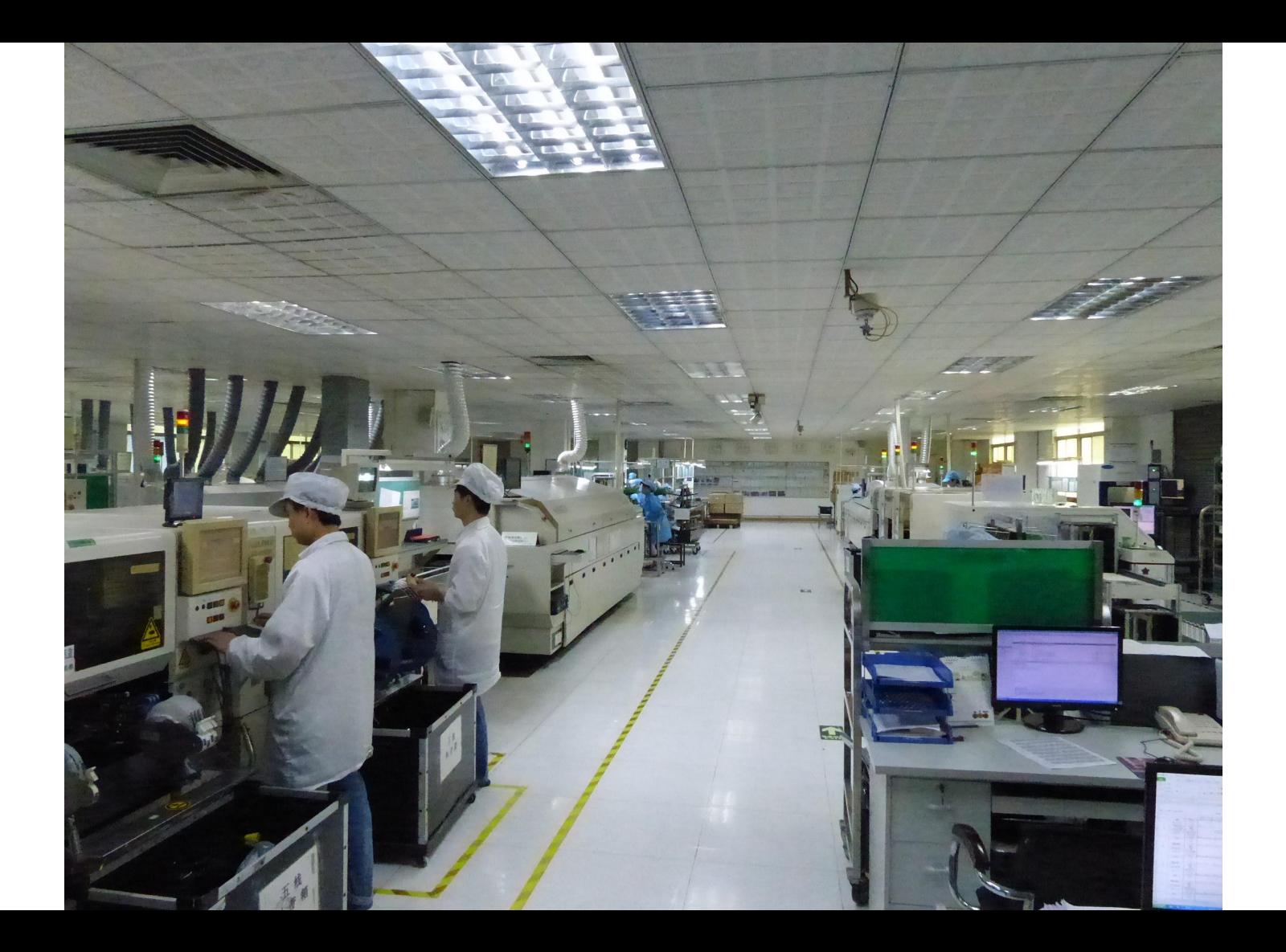

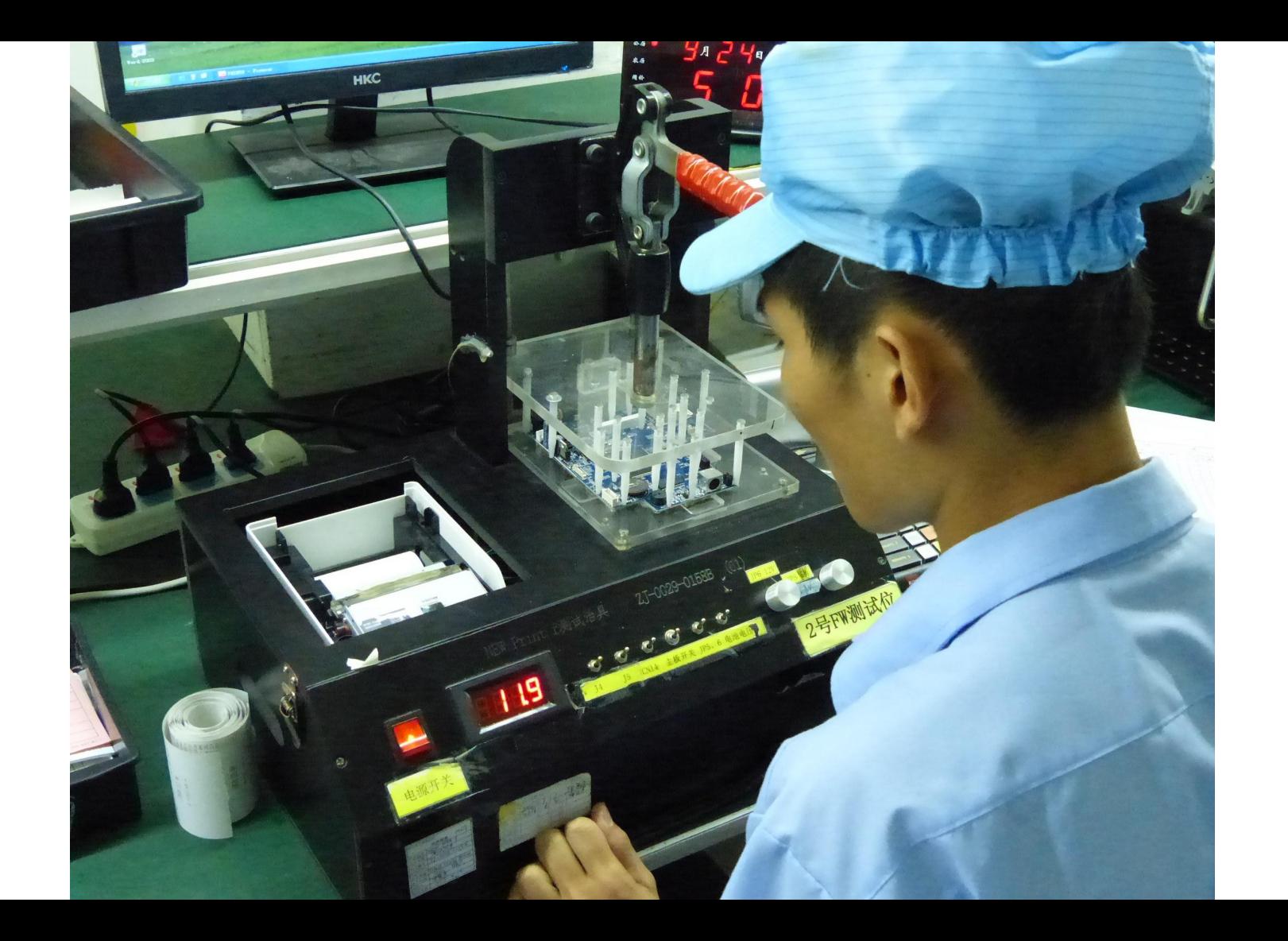

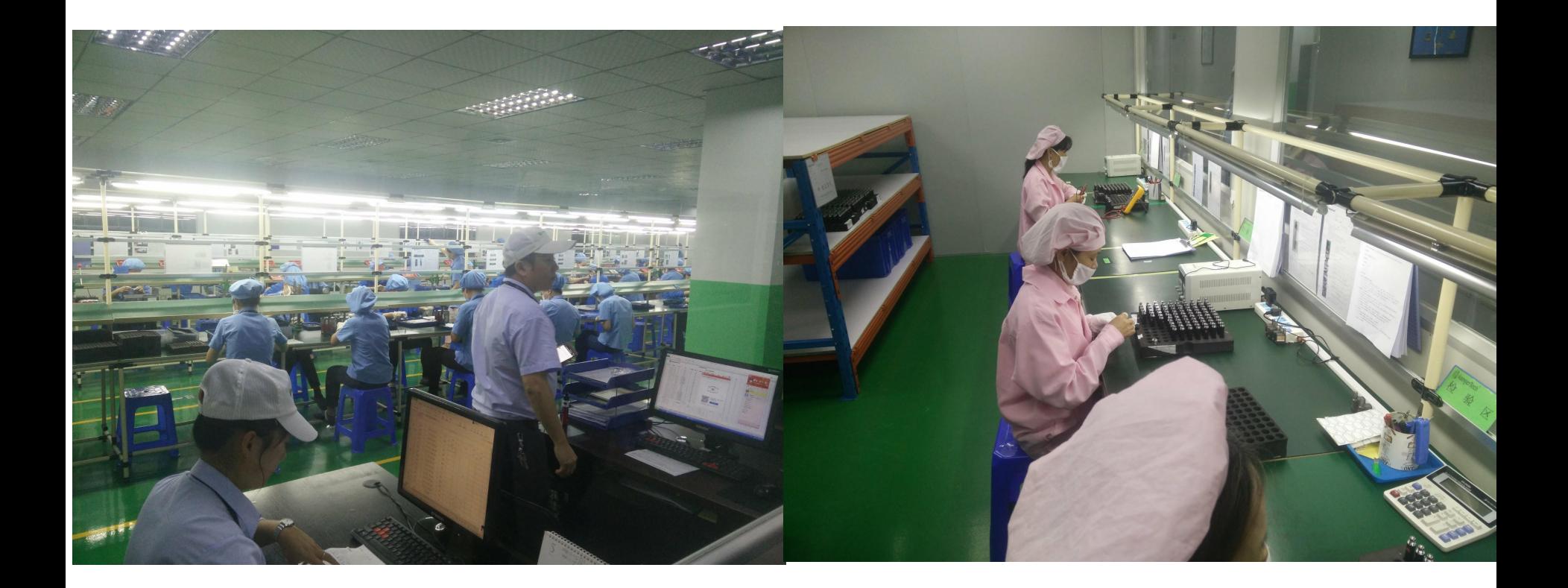

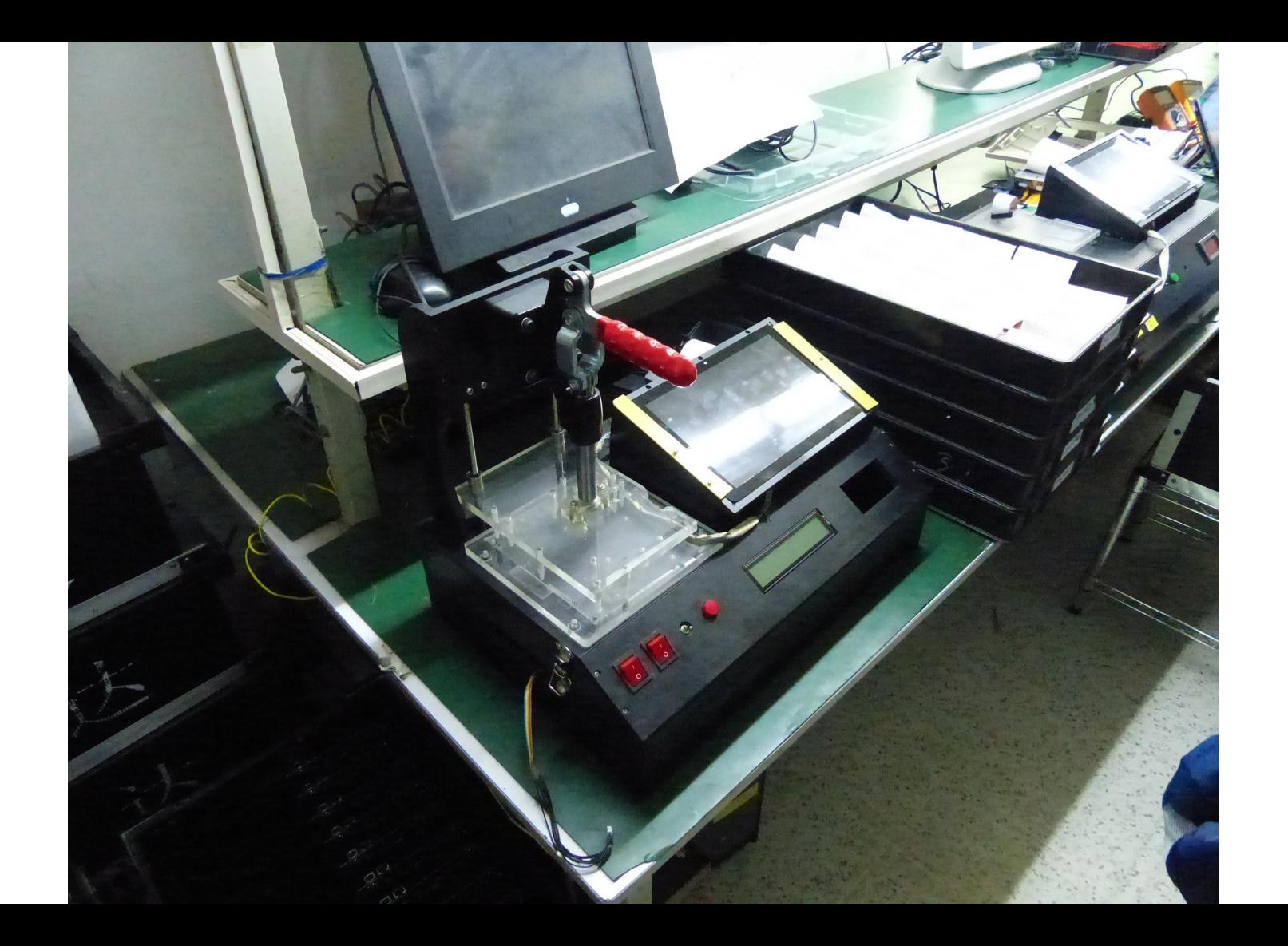

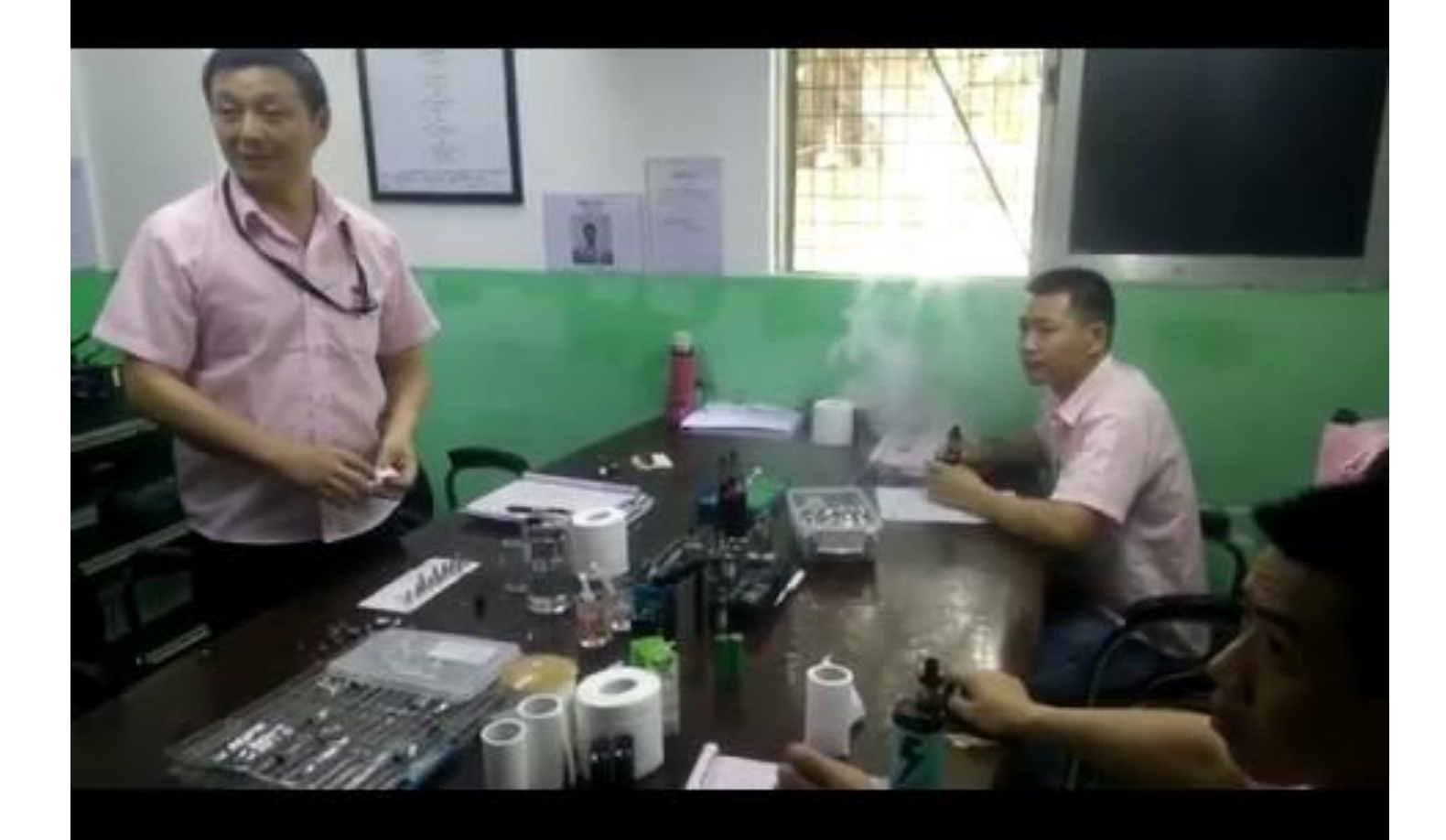

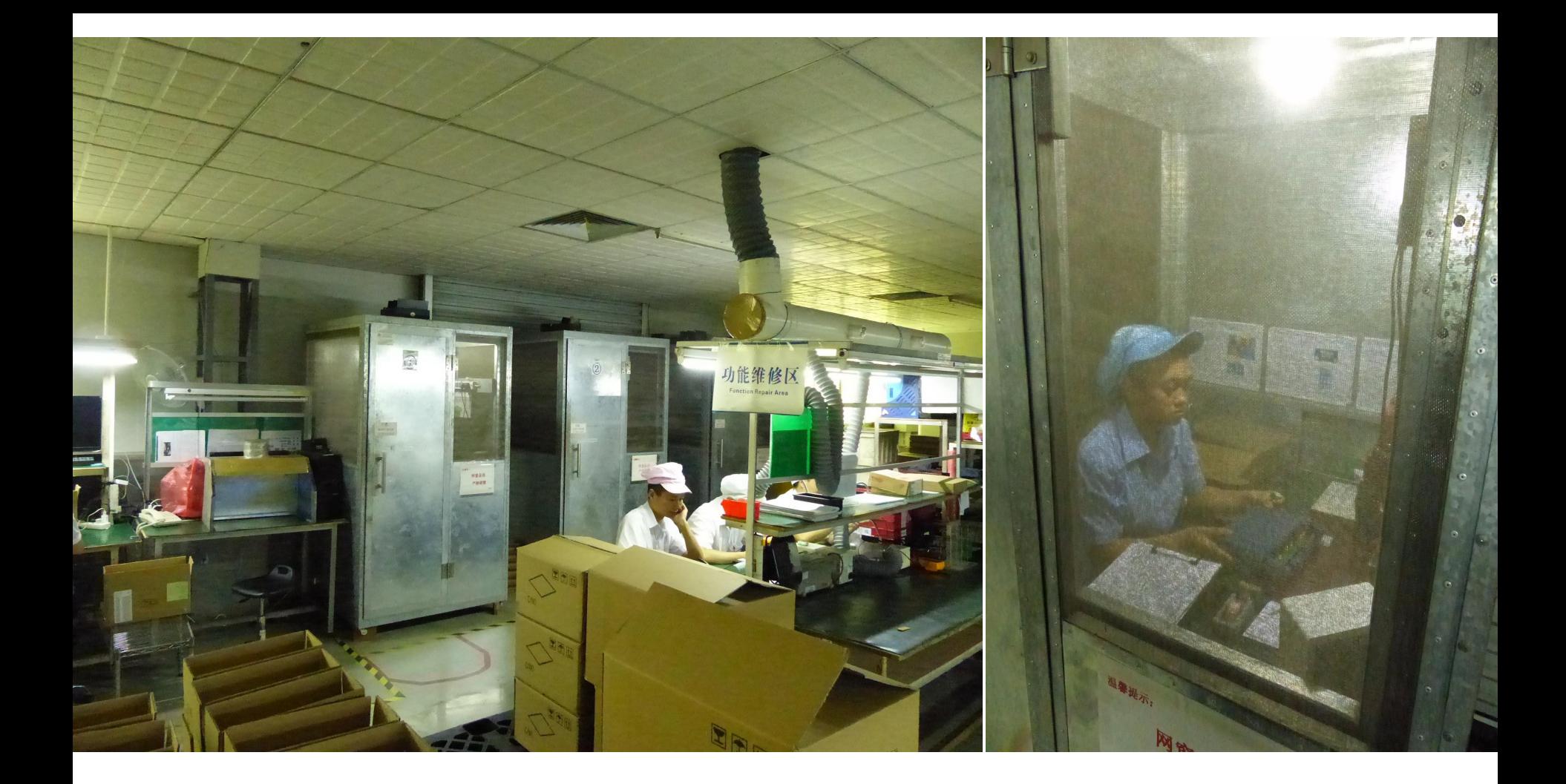

#### Conclusion

● Nous sommes entourés de systèmes embarqués !! Leur complexité se situe au niveau logiciel et matériel Ils posent de nombreuses contraintes de conception:

- Temps de conception, échéance, coût
- Consommation, autonomie
- Encombrement

Les méthodologies de conception aident à gérer et améliorer le processus de conception !!

### Questions ?

**●** A vous de jouer !

POURQUOI, POURQUOI, POURQUOI?